#### **BAB III**

#### **METODOLOGI PENELITIAN**

#### **3.1 Metodologi Pengumpulan Data**

Dalam penyusunan penelitian ini, diperlukan data – data informasi yang relative lengkap sebagai bahan yang mendukung kebenaran materi pembahasan sehingga dilakukan pengumpulan data untuk mendapatkan informasi yang diperlukan. Adapun metode pengumpulan data dalam penelitian ini dapat dijabarkan sebagai berikut :

#### **1. Wawancara**

Wawancara merupakan salah satu usaha secara sistematis, untuk mengumpulkan informasi yang kita butuhkan, yaitu dengan cara memberikan pertanyaan – pertanyaan kepada pihak Perguruan Tinggi yang dapat dijadikan sumber data yang relevan dengan penelitian kita. Tujuan dari wawancara adalah untuk memperoleh informasi yang lebih akurat dan lengkap, agar sesuai dengan kebutuhan sistem.

#### **2. Studi Literatur**

Metode ini digunakan untuk mencari sumber – sumber data yang diperlukan dalam penelitian yang biasa diperoleh dari membaca dan mengutip buku – buku referensi serta jurnal penelitian yang pernah dilakukan sebelumnya yang mendukung dan berkaitan dengan penelitian.

#### **3. Observasi**

Metode ini digunakan untuk memperoleh data dengan cara melakukan pengamatan secara langsung untuk mendapatkan data yang diperlukan. Data penelitian yang akan digunakan, diambil dari data perguruan tinggi terbaru.

#### **3.2 Metode AHP (***Analitycal Hierarchy Process)*

Metode yang digunakan dalam sistem pendukung keputusan ini menggunakan metode AHP karena dengan metode ini dapat memecahkan suatu situasi yang kompleks tidak terstruktur kedalam susunan yang hirarki, dengan memberi nilai subjektif tentang pentingnya setiap variabel secara relatif, dan menetapkan variabel mana yang memiliki prioritas paling tinggi guna mempengaruhi hasil pada klasterisasi perguruan tinggi, Dalam pengolahan hasil penelitian maka penulis menetapkan langkah-langkah penyelesaian dengan metode AHP diantaranya yaitu membuat hirarki, penilaian kriteria dan alternatif yaitu dengan cara membuat matriks perbandingan berpasangan, menentukan prioritas dan bobot, serta menguji konsistensi logis, kemudian ditentukan hasil akhir dari perhitungan

#### **3.2.1 Struktur Hierarki Klasterisasi Perguruan Tinggi**

Didalam proses klasterisasi terdapat indikator atau penilaian yang berbasis Output-Outcome Base, yaitu dengan melihat kinerja masukan dengan bobot 40% yang meliputi kinerja input (15%) dan proses (25%), serta kinerja luaran dengan bobot 60% yang meliputi Kinerja Output (25%) dan Outcome (35%) dari indikator tersebut perguruan tinggi dapat diklasterisasikan ke 5 klaster yaitu sangat Sehat, Sehat, Cukup Sehat, Tidak Sehat dan sangat Tidak Sehat, dari indikator tersebut masing-masing terdiri dari beberapa komponen tersendiri.

#### **A. Indikator input**

terdiri dari beberapa komponen :

1. Jumlah Dosen S3

Dosen s3 atau profesor adalah seorang [guru](https://id.wikipedia.org/wiki/Guru) senior, [dosen](https://id.wikipedia.org/wiki/Dosen) dan/atau [peneliti](https://id.wikipedia.org/wiki/Peneliti) yang biasanya dipekerjakan oleh lembaga-lembaga/institusi pendidikan [perguruan tinggi](https://id.wikipedia.org/wiki/Perguruan_tinggi) atau [universitas](https://id.wikipedia.org/wiki/Universitas). Pada peraturan Baru dan Komitmen Kinerja Perguruan Tinggi di Lingkungan LLDIKTI wilayah III, pada pasal 29 ayat 5 menyatakan "Dosen tetap untuk program doktor paling sedikit 2 (dua) orang profesor, untuk program doktor terapan paling sedikit 2 (dua) dengan kualifikasi akademik doktor/doktor terapan, yang memiliki karya monumental dan 2 (dua) publikasi internasional", jadi jika sebuah perguruan tinggi sudah memiliki minimal 2 orang dosen S3 maka sudah mendapatkan 40% dari indikator input.

2. Jumlah Guru Besar

"Belum idealnya jumlah profesor dan belum meratanya sebaran profesor di Indonesia menjadi salah satu topik yang dibahas dalam sidang tahunan PTN-BH yang digelar di fakultas Hukum Universitas Indonesia, Depok, Jawa Barat. Sidang ini digelar senin 14 Oktober – 15 Oktober 2019" pernyataan tersebut penulis dapat dari vivanews yang menjadi tolak ukur bahwasanya jika disebuah perguruan tinggi ada satu orang guru besar maka dapat dikatakan perguruan tinggi tersebut sudah memiliki kriteria dalam segi guru besar, pada indikator ini memiliki nilai yaitu 40% dari indikator input.

3. Rasio Dosen

Pada salinan lampiran peraturan mentri riset forlap dikti

"Dosen dan mahasiswa di sebuah program studi harus memiliki rasio yang ideal. Rasio dosen terhadap mahasiswa pada program studi,yaitu:

1.1 (satu) : 45 (empat puluh lima) untuk rumpun ilmu agama, rumpun ilmu humaniora, rumpun ilmu sosial, dan/atau rumpun ilmu terapan (bisnis, pendidikan, keluarga dan konsumen, olahraga, jurnalistik, media massa dan komunikasi, hukum, perpustakaan dan permuseuman, militer, administrasi publik, dan pekerja sosial);dan

2.1 (satu) : 30 (tiga puluh) untuk rumpun ilmu alam, rumpun ilmu formal, dan/atau rumpun ilmu terapan (pertanian, arsitektur dan perencanaan, teknik, kehutanan dan lingkungan, kesehatan, dan transportasi)".

Dari sini penulis mengambil kesimpulan bahwasanya perguruan tinggi yang memiliki rasio 1 : 45 maka sudah mendapatkan indikator rasio dosen dengan nilai 14% dari indikator input.

4. Mahasiswa Asing

Mahasiswa asing merupakan stakeholder warga negara asing yang menempuh pendidikan di Perguruan Tinggi dengan memenuhi persyaratan kemampuan akademik dan persyaratan di bidang administrasi izin belajar dan keimigrasian.

Jika pada suatu perguruan tinggi terdapat minimal satu orang Mahasiswa Asing maka perguruan tinggi tersebut sudah memiliki nilai 4% dari indikator input.

5. Jumlah Dosen Asing

Dosen Asing memiliki nilai 2% dari total input, jika disuatu perguruan tinggi ada minimal satu orang dosen asing maka sudah memiliki nilai tersebut.

#### **B. Indikator Proses**

1. APT (Akreditasi Perguruan Tinggi).

Akreditasi Institusi Perguruan Tinggi merupakan penentuan standar mutu dan penilaian suatu lembaga pendidikan (pendidikan tinggi) oleh pihak di luar lembaga yang independen. Akreditasi juga diartikan sebuah upaya pemerintah untuk menstandarisasi dan menjamin mutu alumni perguruan tinggi sehingga kualitas lulusan antara perguruan tinggi tidak terlalu bervariasi dan sesuai kebutuhan kerja.

APT memiliki nilai 35% dari indikator proses.

2. APS (Aktreditasi Program Studi)

Akreditasi internal adalah kegiatan penilaian untuk menentukan kelayakan jurusan pada Perguruan Tinggi atau merupakan bentuk pengakuan atas suatu lembaga pendidikan yang menjamin standar minimal sehingga lulusannya memenuhi kualifikasi untuk melanjutkan pendidikan yang lebih tinggi atau memasuki pendidikan spesialisasi, atau untuk dapat menjalankan praktik profesinya.

Jumlah prodi terakreditasi paling rendah baik sekali merupakan indikator untuk mengukur kinerja prodi yang telah terakreditasi A (unggul) dan B (baik sekali) sesuai dengan standar mutu yang ditetapkan oleh Badan Akreditasi Nasional Perguruan Tinggi dan Lembaga Akreditasi Mandiri lainnya dengan merujuk pada Standar Nasional Pendidikan Tinggi.

3. Aktivitas Kegiatan E-Learning memiliki nilai 2% dari indikator proses. Hal ini merujuk kepada Surat Keputusan Menteri Pendidikan Nasional (SK Mendiknas) pada tanggal 24 September 2001. SK Mendiknas tersebut berisi tentang himbauan kepada perguruan tinggi konvensional untuk menyelenggarakan pendidikan jarak jauh yang berbasis jaringan. Dalam hal ini penulis menyimpulkan bahwasanya jika ada kegiatan Elearning seminimal sekali dalam setahun maka perguruan tinggi tersebut sudah memiliki indikator kegiatan E-Learning.

#### 4. Kerjasama

Perguruan Tinggi dapat melakukan kerjasama bidang akademik dan/atau bidang non-akademik dengan perguruan tinggi lain, dunia usaha, atau pihak lain, baik dalam maupun luar negeri. Indikator ini bernilai 10% dari indikator proses.

#### 5. Ketaatan PDDIKTI

Ketaatn PDDIKTI merupakan salah satu aspek penilai penentu perguruan tinggi sehat yang ditetapkan oleh kemnristek.

#### 6. Laporan Keuangan

Adanya laporan keuangan yang diberikan dari pihak perguruan tinggi ke Dikti

#### **C. Indikator Output.**

1. Jumlah Artikel

Artikel adalah karya tulis ilmiah yg dirancang untuk dimuat dlm jurnal atau buku kumpulan artikel yg ditulis dg tata cara ilmiah dan mengikuti pedoman atau konvensi ilmiah yang telah disepakati atau ditetapkan.

2. Kinerja Riset

Adanya Riset yang dilakukan minimal Setahun sekali pada sebuah perguruan tinggi.

3. Kinerja Mahasiswa

Dalam hal ini Jumlah mahasiswa berprestasi merupakan indikator untuk mengukur capaian prestasi mahasiswa di tingkat nasional dan internasional. Kegiatan yang dilakukan berupa kompetisi/kejuaran/kontes/lomba/pengakuan dalam bidang penalaran, kreativitas, minat, bakat, dan organisasi.

4. Akreditasi atau Sertifikasi Program Studi Internasional. Akreditasi atau sertifiki Program studi internasional memiliki nilai 24% dari total nilai Output.

#### **D. Indikator Outcome.**

1. Inovasi

Produk inovasi adalah hasil dari kegiatan penelitian, pengembangan, pengkajian, penerapan dan/atau perekayasaan oleh perguruan tinggi yang menghasilkan kebaruan yang diterapkan dan bermanfaat secara komersial, ekonomi, dan/atau sosial budaya.

2. Daya Serap Mahasiswa.

Daya serap mahasiswa dilihat dari tingkat kelululasan mahasiswa pada setiap angkatan.

3. Sitasi

Sitasi adalah salah indikator penting dalam penilaian kualitas perguruan tinggi. "Ranking perguruan tinggi di dunia juga salah satunya dinilai dari sitasinya, Semakin banyak karya ilmiah dari dosen dan peneliti sebuah perguruan tinggi yang dirujuk oleh penulis lain dalam karyanya, maka semakin tinggi indeks sitasi perguruan tinggi tersebut.

4. Hak Paten

Pelaksanaan Paten telah berlaku sejak ditetapkannya Undang-undang Nomr 14 tahun 2001 tentang Paten. Namun memerlukan penyesuaian substansial terhadap perkembangan hukum di tingkat nasional maupun internasional. UU Paten yang baru akan menyesuaikan dengan standar dalam Persetujuan tentang Aspek-Aspek Dagang Hak Kekayaan Intelektual (*Agreement on Trade-Related Aspects of Intellectual*  *Property Rights*) yang selanjutnya disebut dengan persetujuan *TRIPs*. Untuk itulah Undang-Undang Nomor 13 tahun 2016 tentang Paten ditetapkan dan mengganti UU 14 tahun 2001 tentang Paten.

5. Pengabdian Masyarakat

Kegiatan pengabdian masyarakat menjadi salah satu indikator yang mempengaruhi penilaian perguruan tinggi sehat atau tidak, dengan memiliki minimal sekali dalam setahun pengabdian ke masyarakat makan sebuah perguruan tinggi sudah memiliki 25% dari indikator outcome.

Indikator-indikator tersebut dibuat menjadi sebuah hierarki klasterisasi perguruan tinggi menjadi seperti gambar dibawah

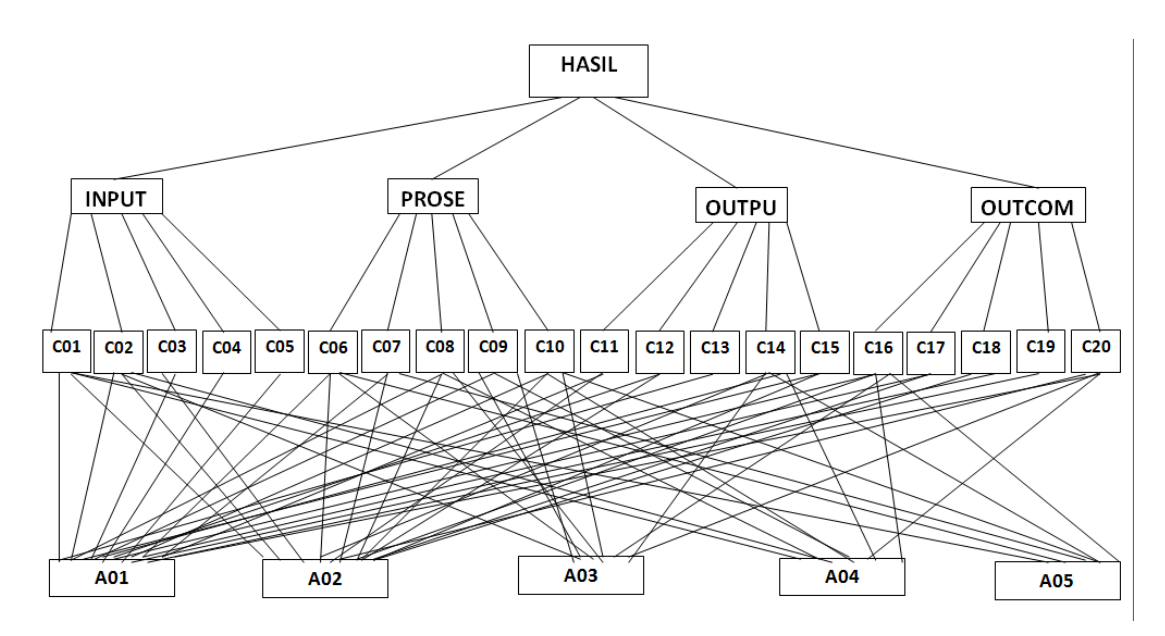

**Gambar 3.1.Hierarki Klasterisasi**

## **3.2.2 Penilaian Kriteria Perguruan Tinggi Sehat**

Kriteria yang digunakan dalam metode ini:

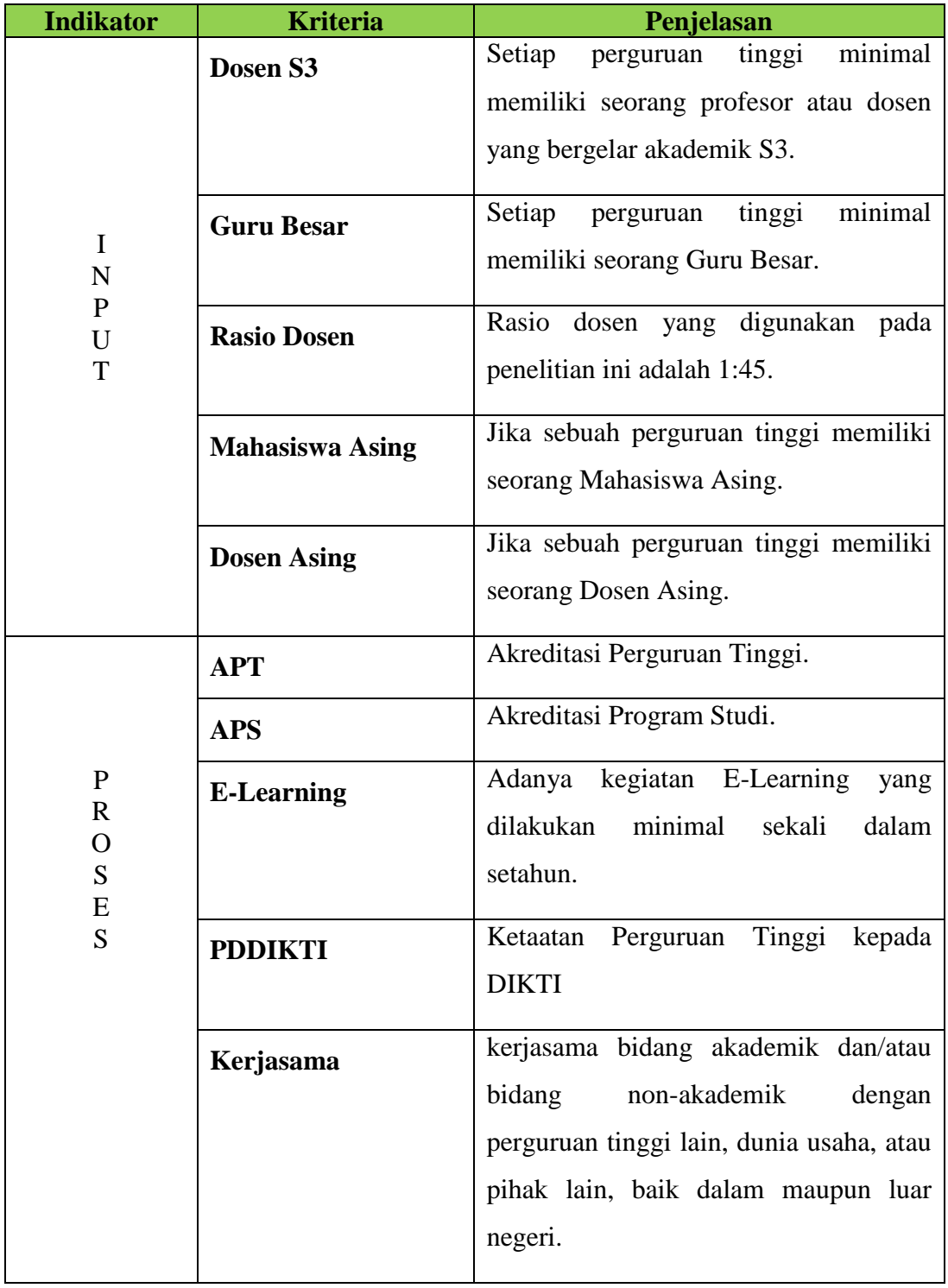

# **Tabel 3.1 Tabel Kriteria dan Penjelasan**

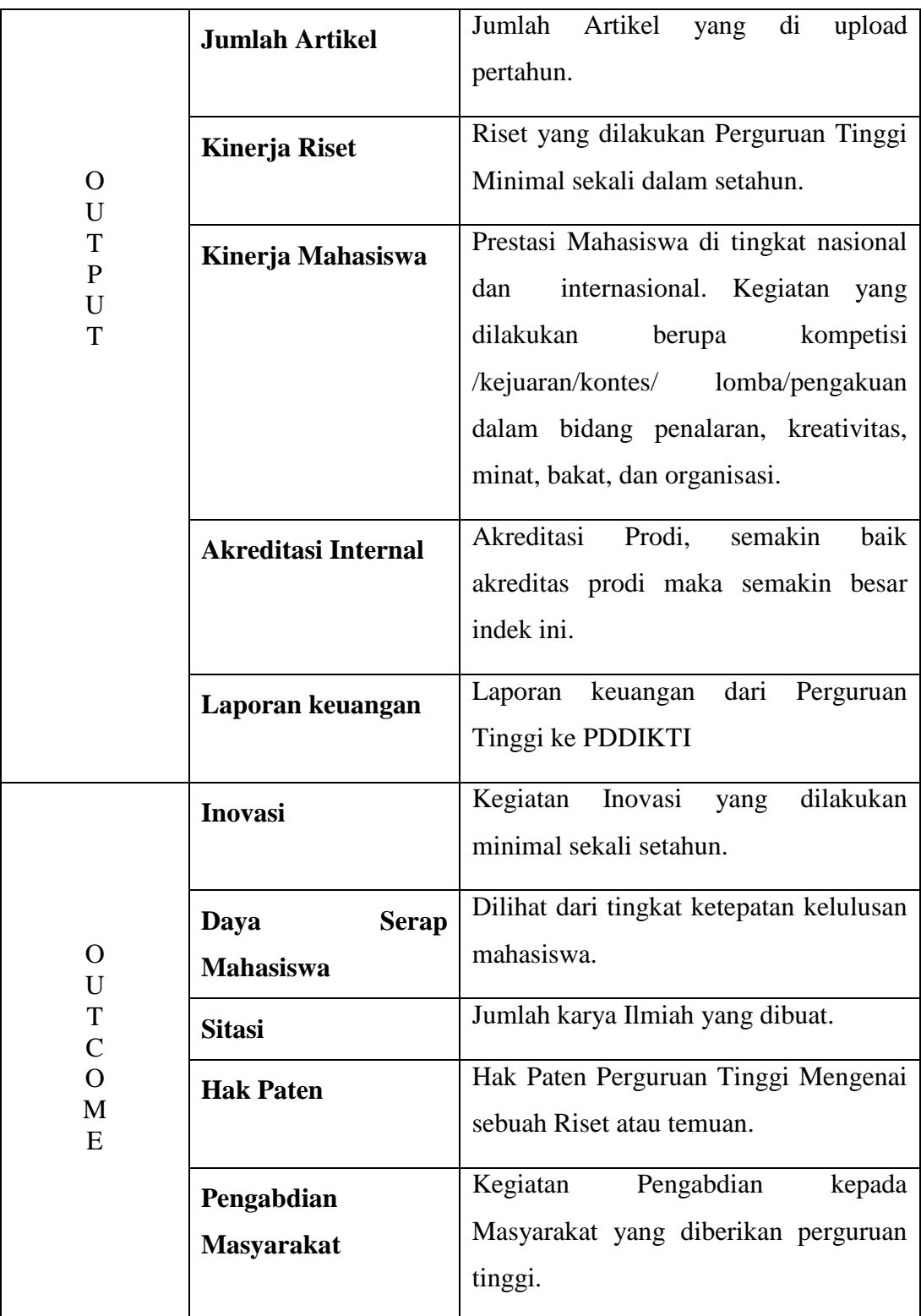

## **1. Data Kriteria**

**Data kriteria** digunakan sebagai acuan/dasar dari penilaian. Dalam kriteria, kita bisa menambahkan kode kriteria dan nama kriteria.

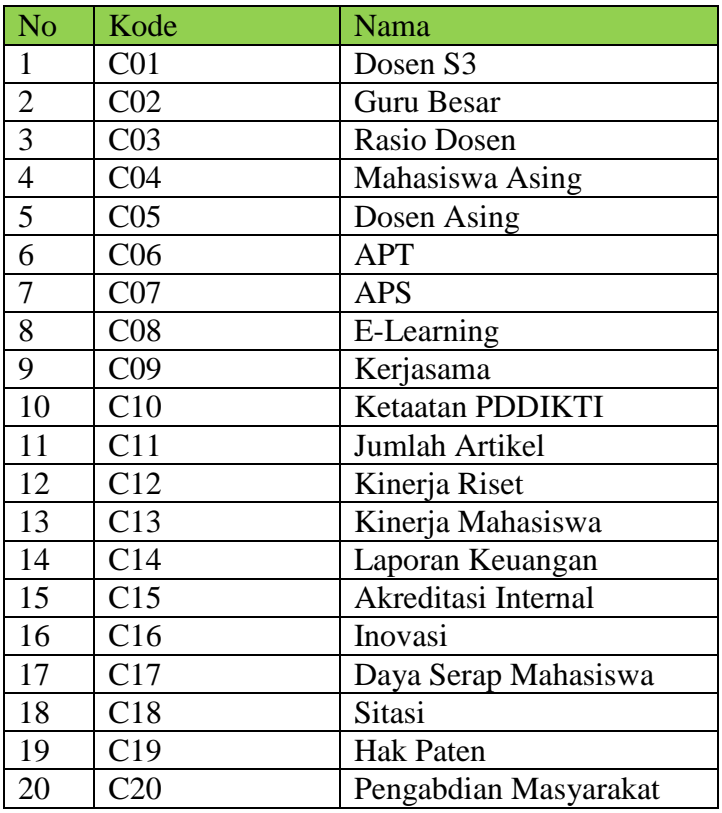

## **Tabel 3.2 Tabel Data Kriteria**

#### **2. Data Alternatif**

**Data alternatif** adalah sesuatu/orang yang akan diberikan penilaian. Alternatif biasanya berisi kode alternatif dan nama alternatif. Berikut data alteranatif dalamyang digunakan dalam perhitungan spk metode ahp:

## **Tabel 3.3 Tabel Alternatif**

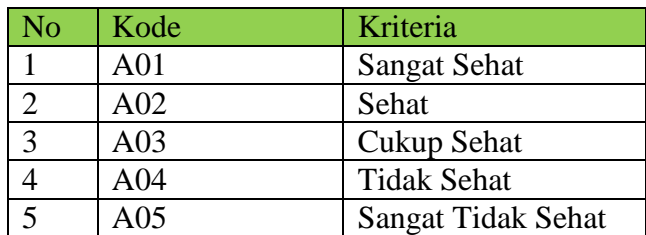

## **3. Nilai Perbandingan**

Dalam AHP nilai perbandingan diberikan antara 1 sampe 9 sesuai dengan teori Saaty. Berikut penamaan nilai Saaty:

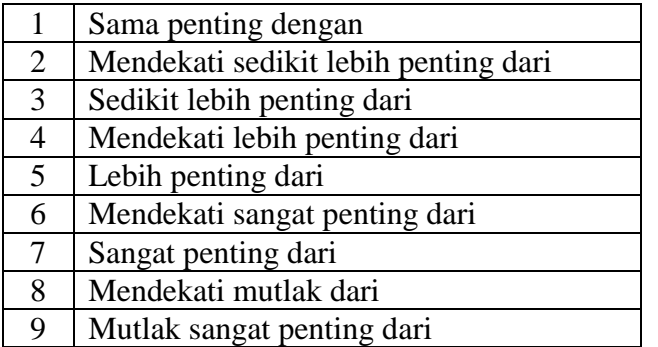

## **Tabel 3.4 Tabel Perbandingan**

## **a. Perbandingan Antar Kriteria**

## **Tabel 3.5 Tabel Perbandingan Antar Kriteria.**

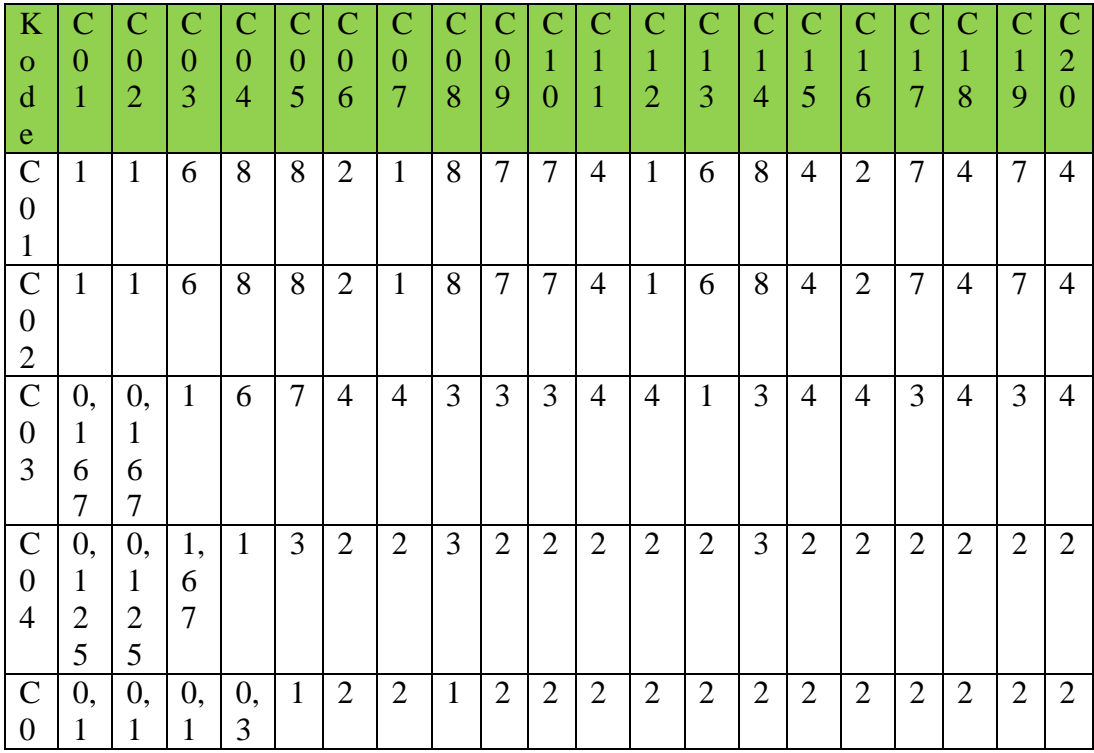

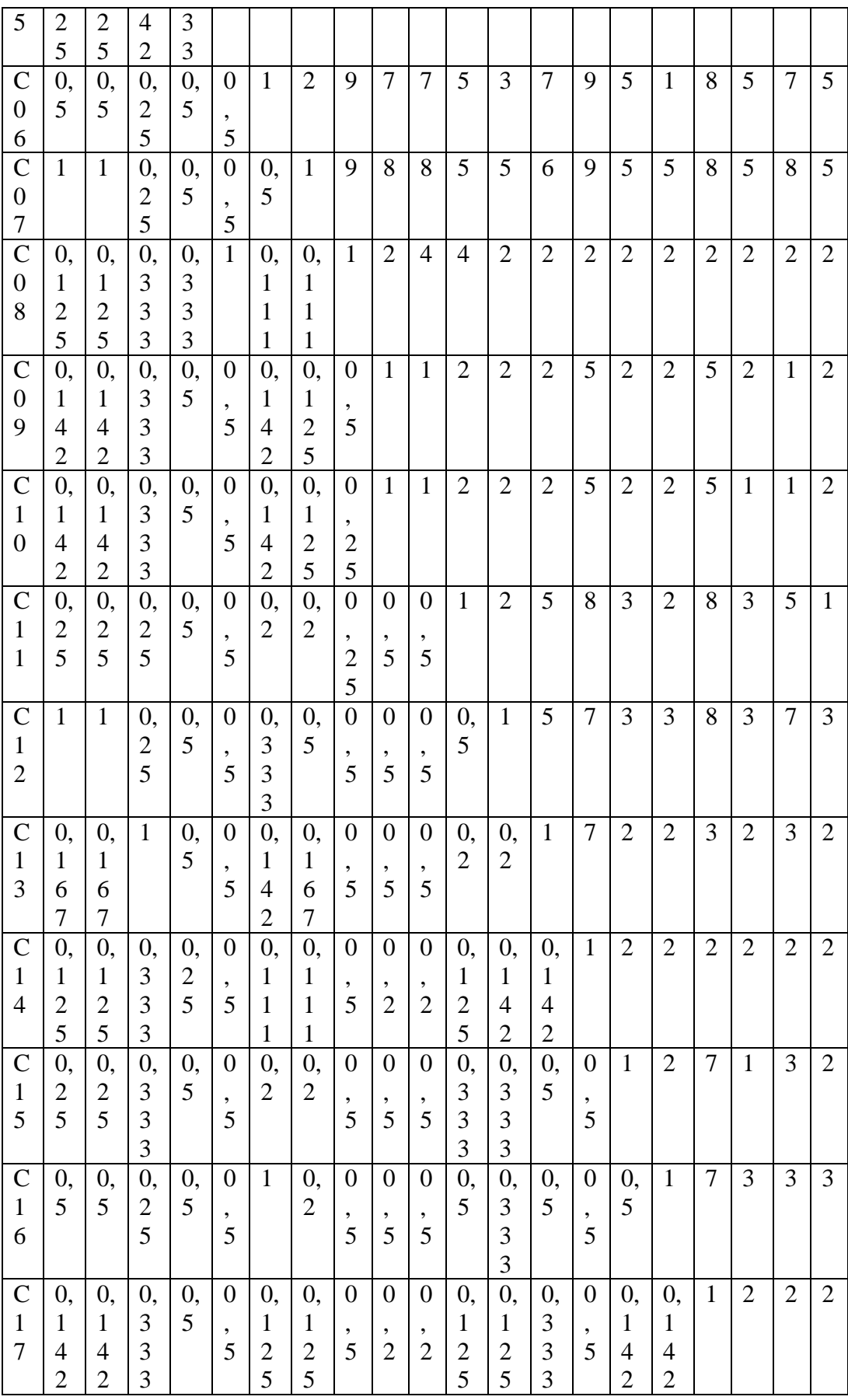

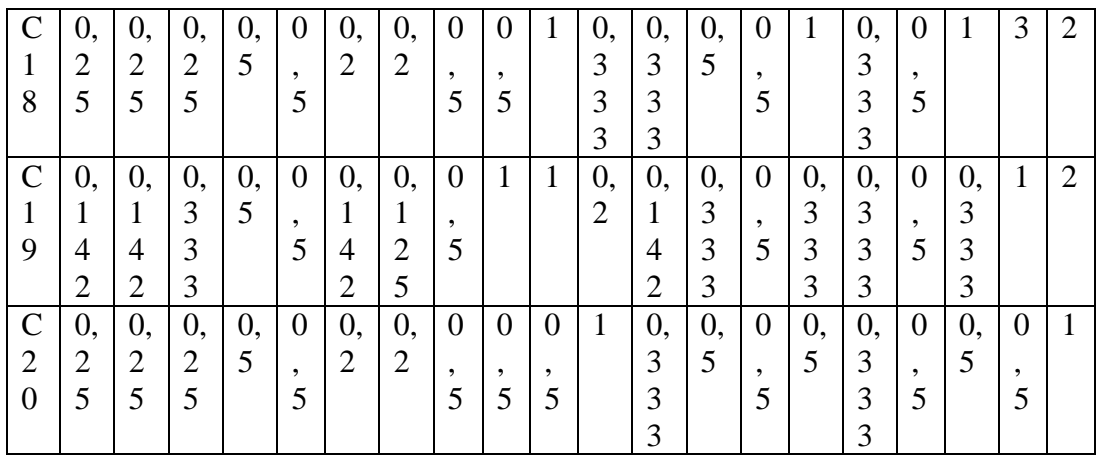

Dalam tabel perbandingan diatas setiap kriteria akan dibandingkan dengan semua kriteria (termasuk kriteria itu sendiri). Contoh: perbandingan nilai kriteria C01 (kiri) dengan kriteria C03 (atas) adalah 6. Sebaliknya C03 -> C01 = 1/6 (0.167). Begitu juga nilai antara  $\angle C03-C05 = 7$  adalah 1/nilai  $\angle C05-C03 = 0,142$ Perbandingan nilai antar **kriteria yang sama harus 1**. Berdasarkan aturan ini maka kita hanya perlu memberikan nilai di cell yang berwarna merah saja. Untuk yang warna hitam otomatis kebalikan dari warna merah, dan yang berwarna hijau otomatis bernilai 1.

#### **b. Perbandingan Antar Alternatif**

Konsep dari pemberian nilai pada alternatif hampir sama dengan kriteria. Kelebihannya adalah pada alternatif kita melakukan perbandingan untuk semua kriteria.

1. Kriteria C01

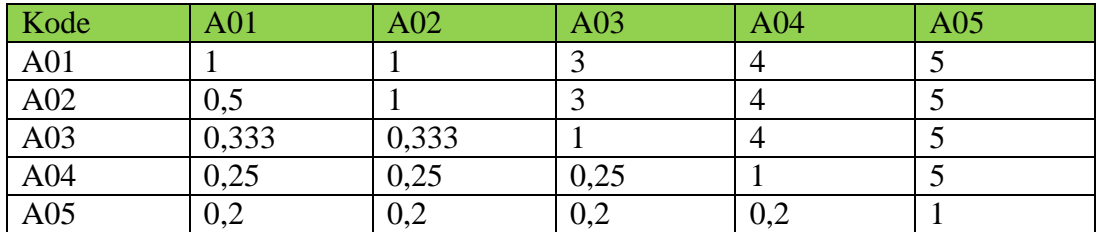

## **Tabel 3.6 Tabel Kriteria C01**

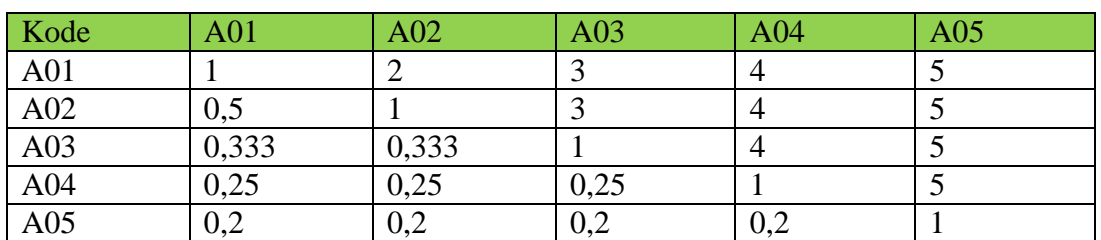

## **Tabel 3.7 Tabel Kriteria C02.**

#### 3. Kriteria C03

## **Tabel 3.8 Tabel Kriteria C03.**

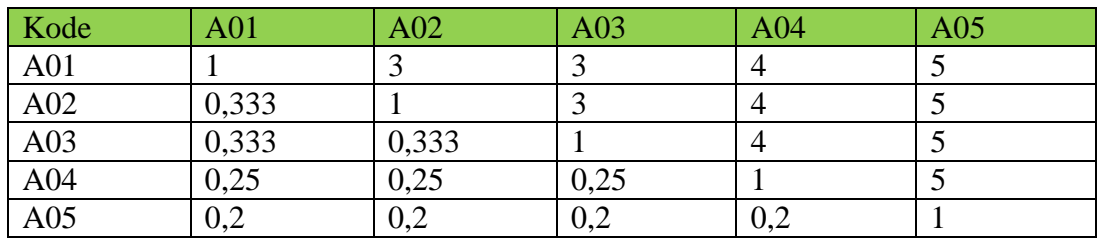

## 4. Kriteria C04

## **Tabel 3.9 Tabel Kriteria C04.**

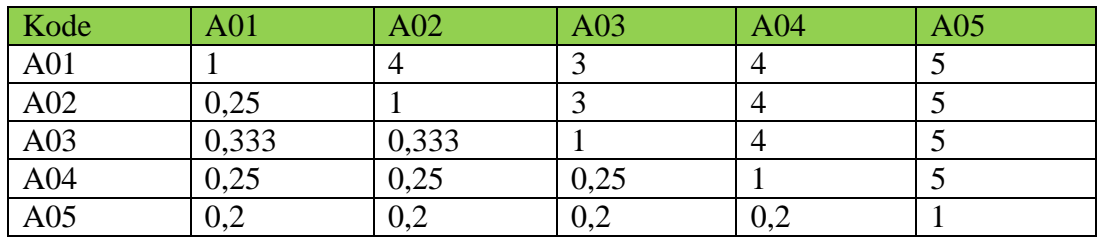

## 5. Kriteria C05

## **Tabel 3.10 Tabel Kriteria C05.**

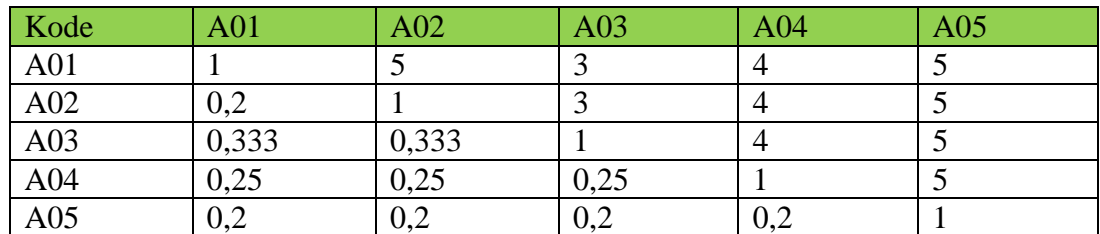

## **Tabel 3.11 Tabel Kriteria C06.**

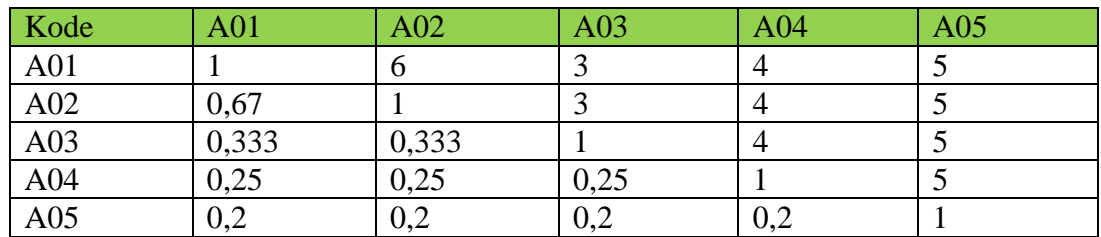

#### 7. Kriteria C07

## **Tabel 3.12 Tabel Kriteria C07.**

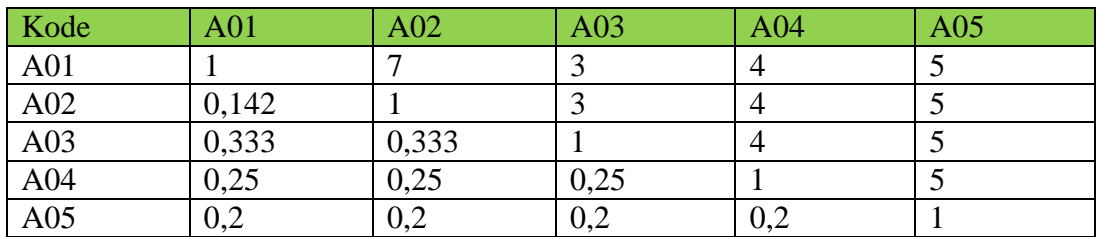

#### 8. Kriteria C08

## **Tabel 3.13 Tabel Kriteria C08.**

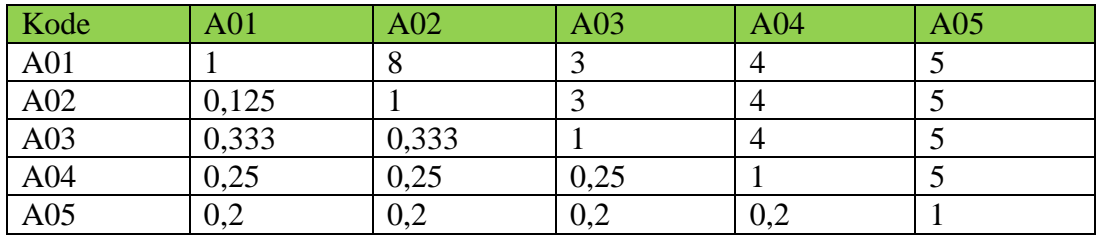

## 9. Kriteria C09

#### **Tabel 3.14 Tabel Kriteria C09.**

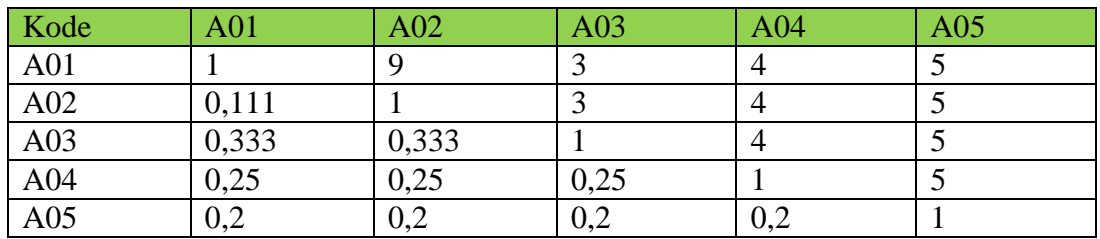

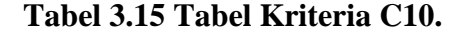

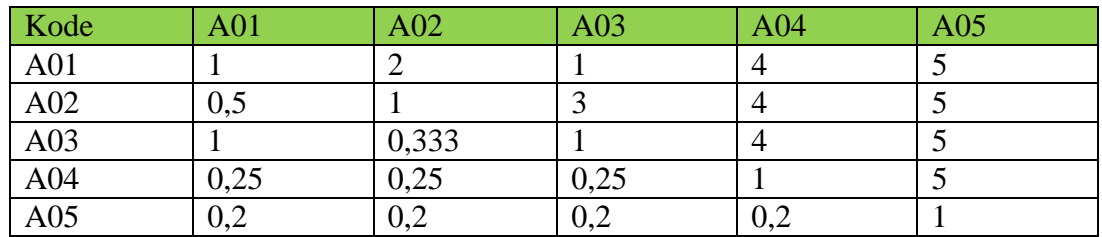

#### 11. Kriteria C11

# **Tabel 3.16 Tabel Kriteria C11.**

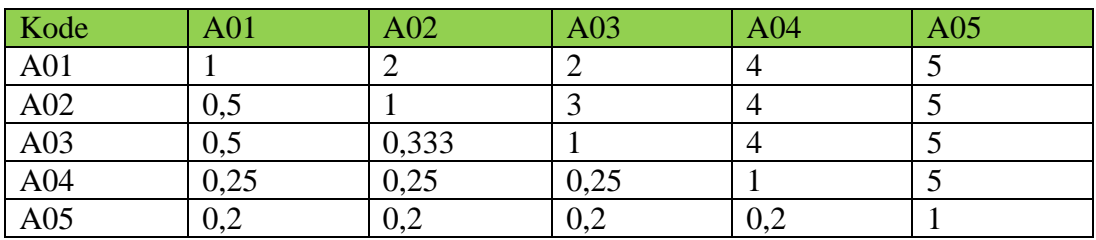

## 12. Kriteria C12

# **Tabel 3.17 Tabel Kriteria C12.**

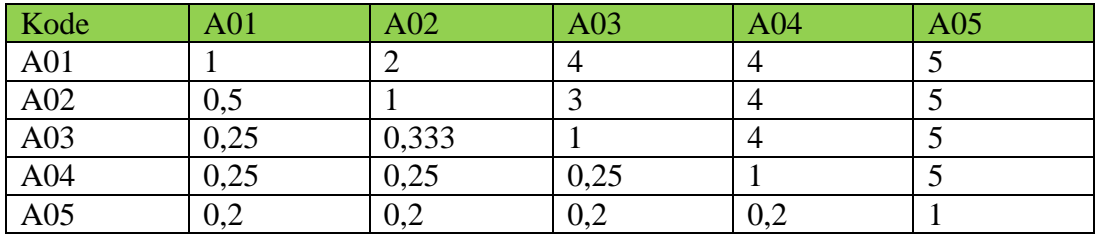

## **Tabel 3.18 Tabel Kriteria C13.**

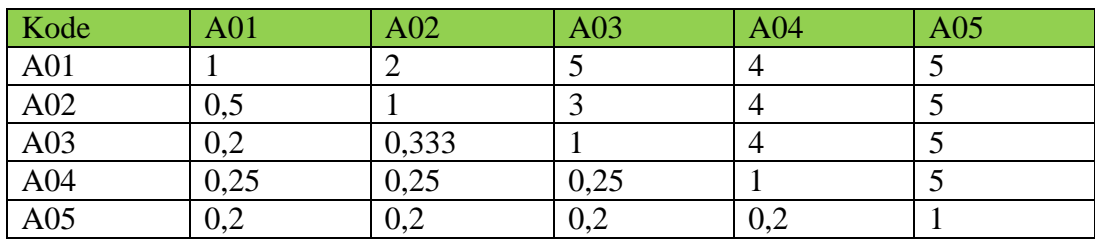

## 14. Kriteria C14

### **Tabel 3.19 Tabel Kriteria C14.**

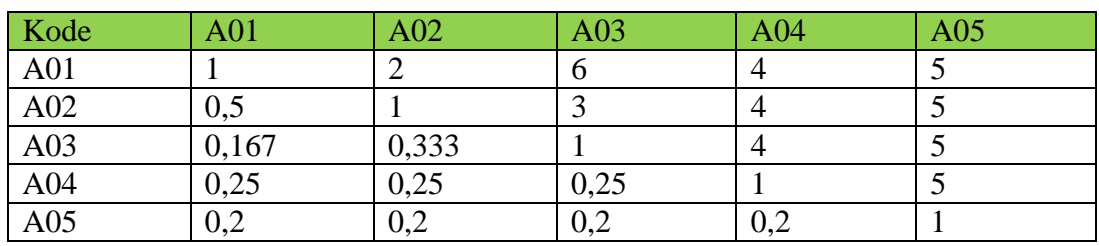

## 15. Kriteria C15

## **Tabel 3.20 Tabel Kriteria C15.**

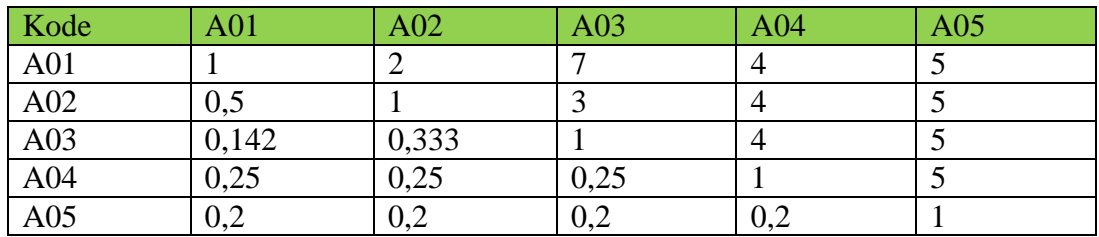

16. Kriteria C16

## **Tabel 3.21 Tabel Kriteria C16.**

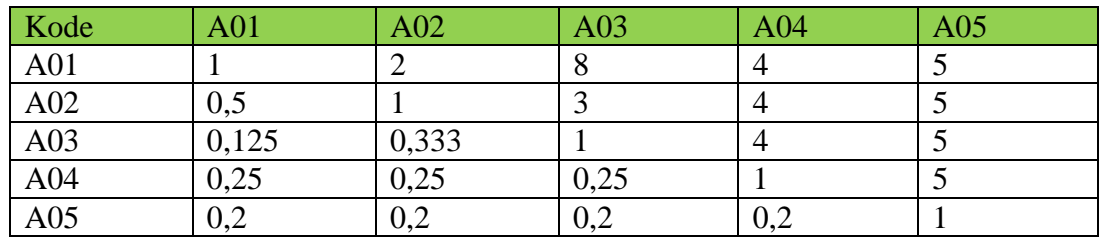

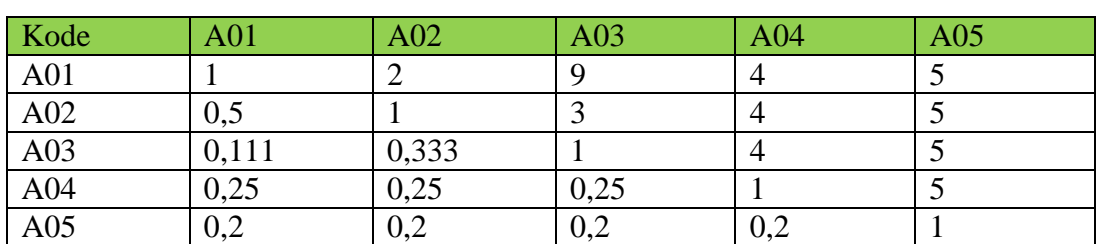

## **Tabel 3.22 Tabel Kriteria C17.**

## 18. Kriteria C18

## **Tabel 3.22 Tabel Kriteria C18.**

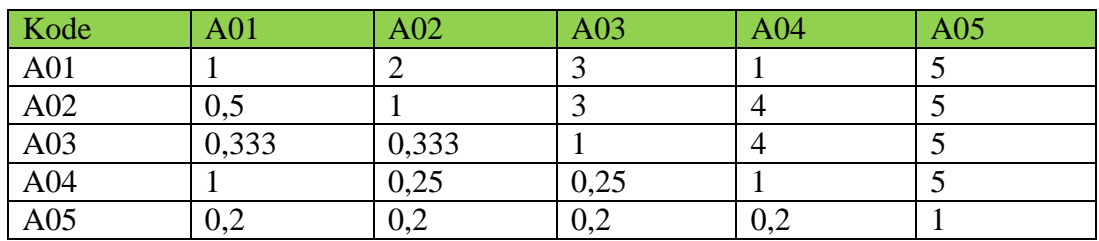

#### 19. Kriteria C19

## **Tabel 3.23 Tabel Kriteria C19.**

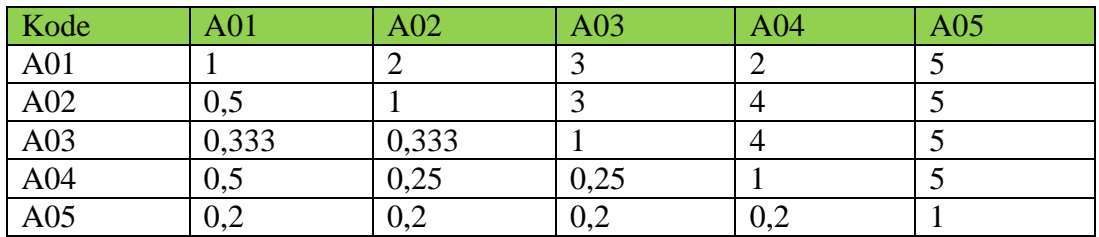

20. Kriteria C20

#### **Tabel 3.24 Tabel Kriteria C20.**

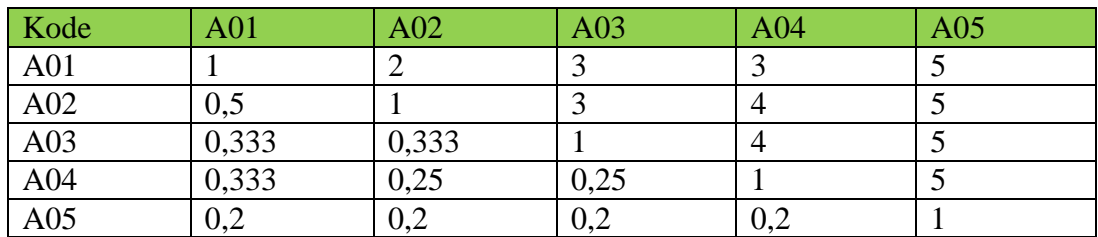

#### **4. Perhitungan Metode AHP.**

Dalam perhitungan ahp, ada beberapa tahap yang dilakukan yaitu:

#### **a. Perhitungan Bobot Prioritas Kriteria.**

## **1. Mencari Baris Total**

Baris total didapat dari pengolahan tabel perbandingan antar kriteria dengan cara menjumlahkan masing masing baris dari setiap kolom. Contoh total dari C01 didapat dari 1+1+0,167+0,125+0,125+0,5+1+0,125+0,142+0,142+0,25+1+0,167+0,1  $25+0,25+0,5+0,142+0,25+0,142+0,25=7,402$ 

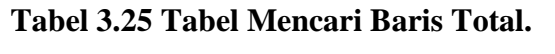

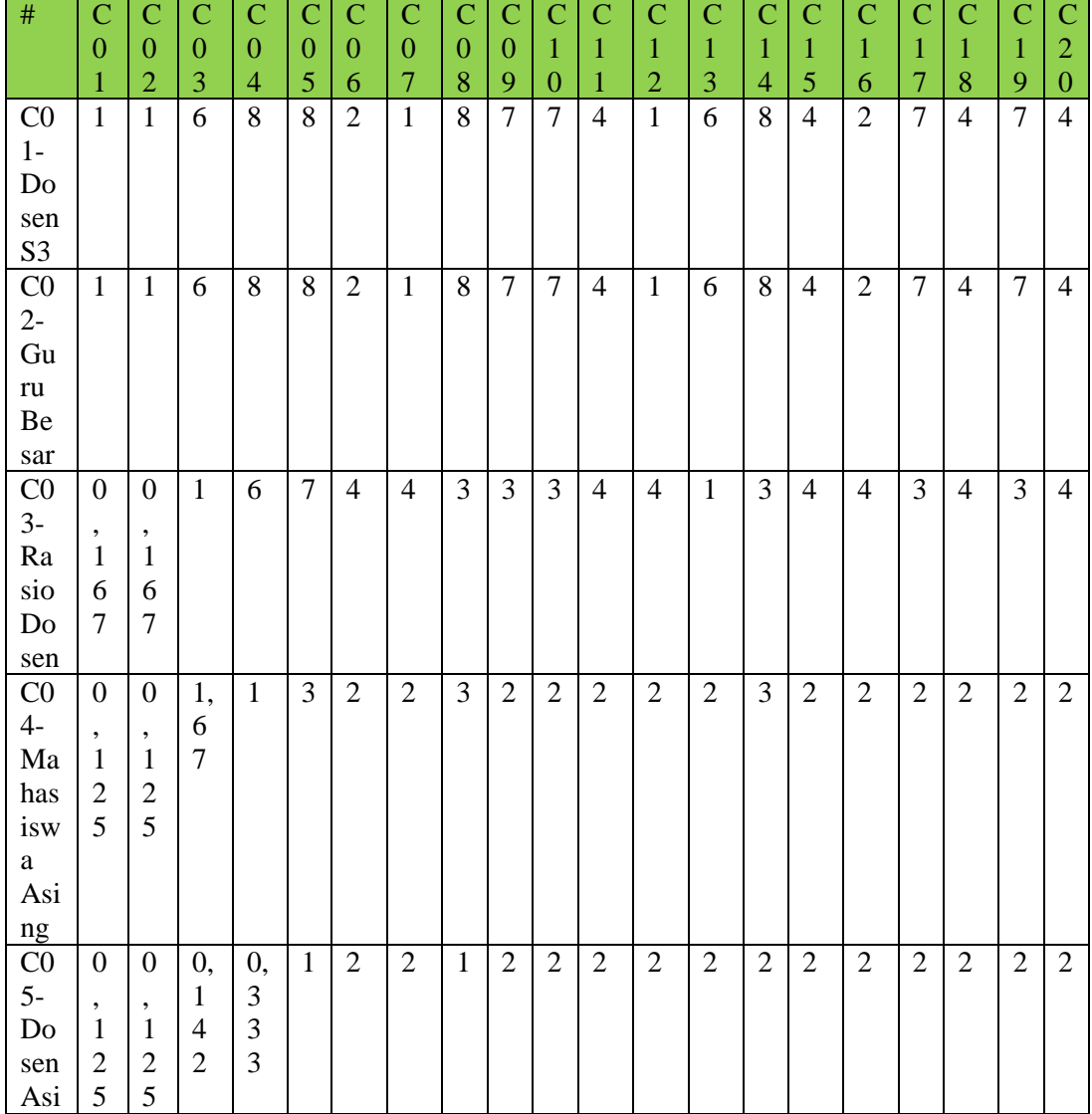

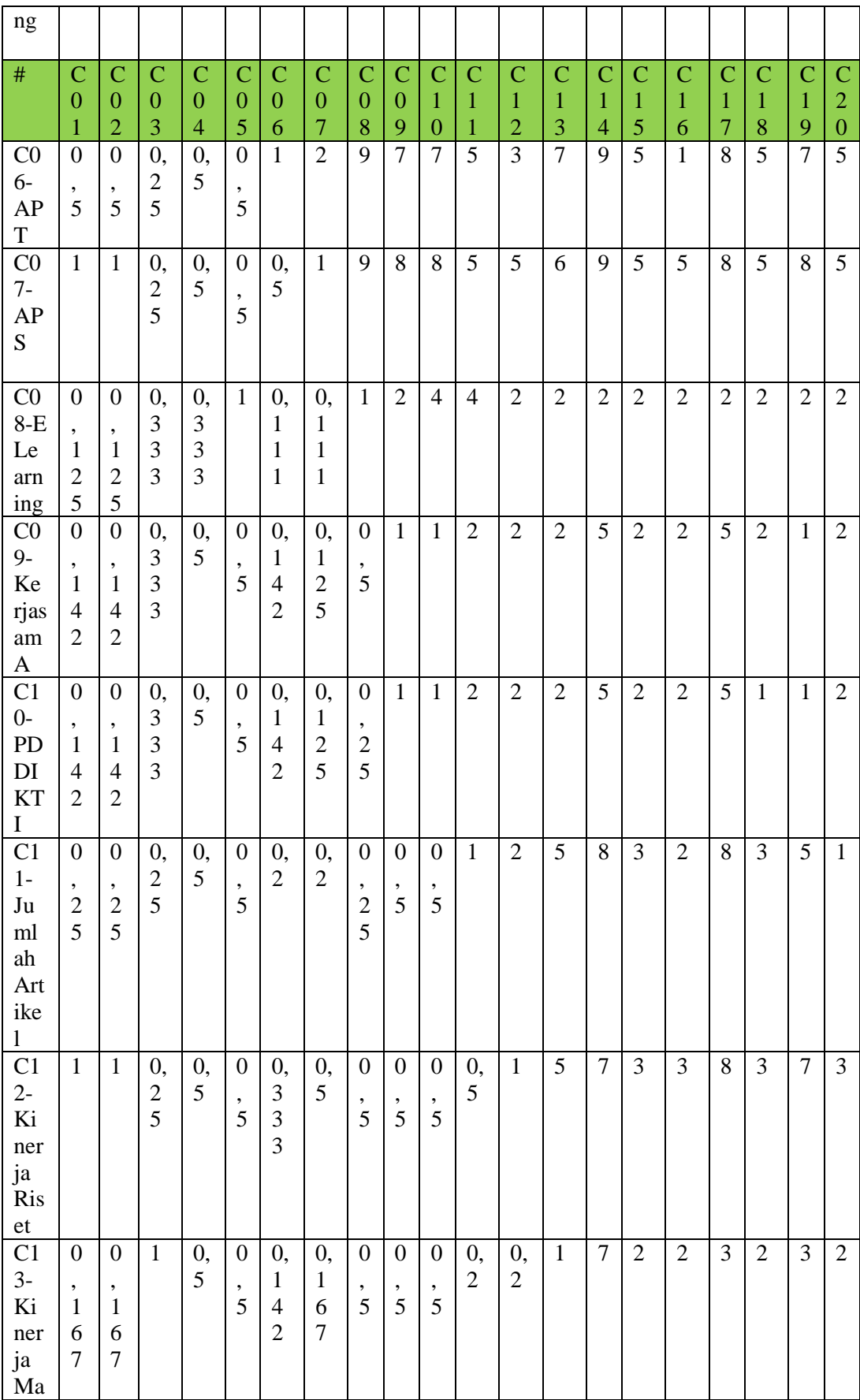

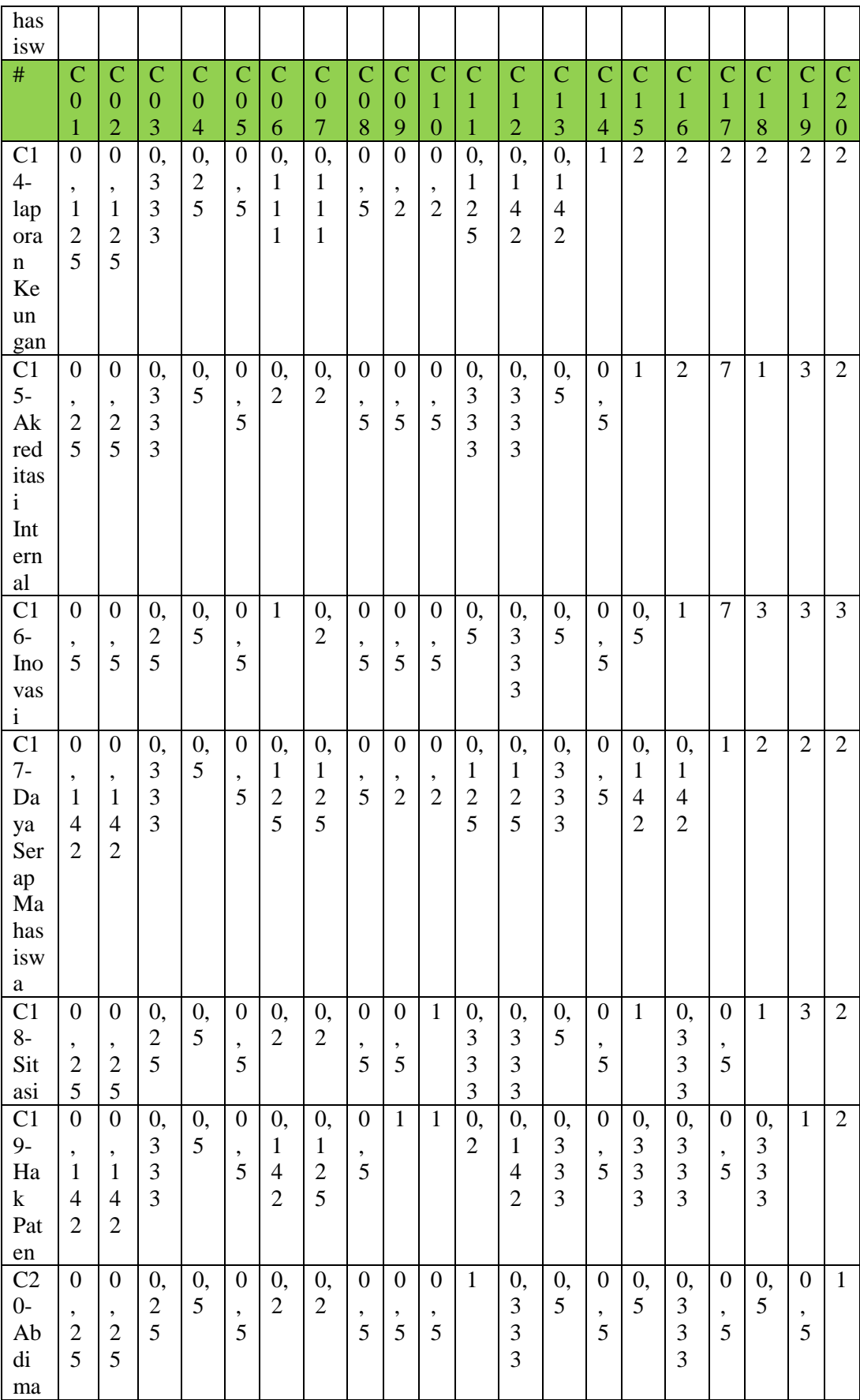

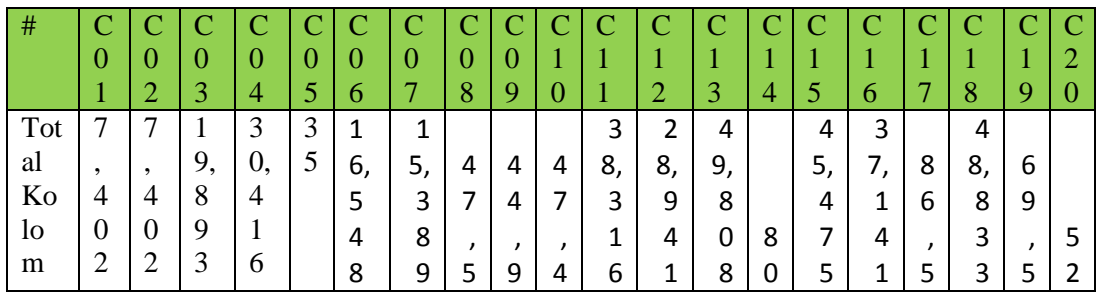

#### **2. Menormalisasikan Matriks dan Bobot Prioritas**

Cara menormalisasikan matriks adalah membagi setiap elemen matriks dengan baris total, Contoh cell C01-C02 = 1 / 7.402 = 0,133156, C2-C3 = 6 / 7.402 = 0,30161363, begitu seterusnya untuk cell yang lain, Kolom bobot prioritas didapat dari merata-ratakan setiap baris matriks hasil normalisasi, Contoh Bobot Prioritas Pertama : (0,133156 + 0,133156 + 0,30161363 +  $0,26301946 + 0,22857143 + 0,12086053 + 0,06498148 + 0,16842105 +$  $0,155902 + 0,14767932 + 0,10439503 + 0,03455306 + 0,12046258 + 0,1 +$  $0,08796042 + 0,05384885 + 0,05384885 + 0,08191182 + 0,10071942 +$  $0,07692308$ )  $/20 = 0.5$ .

| $\#$                                                | $\mathbf C$<br>$\overline{0}$<br>$\mathbf{1}$                           | $\mathbf C$<br>$\overline{0}$<br>$\overline{2}$              | $\mathbf C$<br>$\overline{0}$<br>$\overline{3}$                                                     | $\mathbf C$<br>$\overline{0}$<br>$\overline{4}$                        | $\mathbf C$<br>$\overline{0}$<br>5                                                                            | $\mathbf C$<br>$\overline{0}$<br>6                                                                 | $\mathbf C$<br>$\overline{0}$<br>$\overline{7}$                                       | $\mathbf C$<br>$\overline{0}$<br>8                                                             | $\mathbf C$<br>$\overline{0}$<br>9                                        | $\mathbf C$<br>$\mathbf{1}$<br>$\overline{0}$                                                                   | $\mathbf C$<br>$\mathbf{1}$<br>$\overline{1}$                          | $\mathbf C$<br>$\mathbf{1}$<br>$\overline{2}$                                | $\mathbf C$<br>$\mathbf{1}$<br>$\overline{3}$                                                    | $\mathsf{C}$<br>$\mathbf{1}$<br>$\overline{4}$ | $\mathbf C$<br>$\mathbf{1}$<br>5                                                                     | $\mathbf C$<br>$\mathbf{1}$<br>6                            | $\mathsf{C}$<br>$\mathbf{1}$<br>$\overline{7}$                                    | $\mathbf C$<br>$\mathbf{1}$<br>8                                                                          | $\mathbf C$<br>$\mathbf{1}$<br>9                                                                                                   | $\mathbf C$<br>$\overline{c}$<br>$\overline{0}$                                                  | $\bf{B}$<br>$\overline{O}$<br>$\mathbf b$<br>$\overline{O}$<br>t<br>$\overline{P}$<br>$\overline{\textbf{n}}$<br>$\mathbf{o}$ |
|-----------------------------------------------------|-------------------------------------------------------------------------|--------------------------------------------------------------|----------------------------------------------------------------------------------------------------|------------------------------------------------------------------------|----------------------------------------------------------------------------------------------------|----------------------------------------------------------------------------------------------------|---------------------------------------------------------------------------------------|------------------------------------------------------------------------------------------------|---------------------------------------------------------------------------|----------------------------------------------------------------------------------------------------|------------------------------------------------------------------------|------------------------------------------------------------------------------|--------------------------------------------------------------------------------------------------|------------------------------------------------|----------------------------------------------------------------------------------------------------|-------------------------------------------------------------|-----------------------------------------------------------------------------------|----------------------------------------------------------------------------------------------------|----------------------------------------------------------------------------------------------------|--------------------------------------------------------------------------------------------------|----------------------------------------------------------------------------------------------------|
|                                                     |                                                                         |                                                              |                                                                                                    |                                                                        |                                                                                                    |                                                                                                    |                                                                                       |                                                                                                |                                                                           |                                                                                                    |                                                                        |                                                                              |                                                                                                  |                                                |                                                                                                    |                                                             |                                                                                   |                                                                                                    |                                                                                                    |                                                                                                  | $\overline{\textbf{n}}$<br>ta<br>$\mathbf S$                                                                                  |
| $\mathsf{C}$<br>$\boldsymbol{0}$<br>$\mathbf{1}$    | 0<br>$\pmb{\prime}$<br>$\mathbf{1}$<br>3<br>3<br>$\mathbf{1}$<br>5<br>6 | 0<br>$\pmb{\prime}$<br>1<br>3<br>3<br>$\mathbf{1}$<br>5<br>6 | $\boldsymbol{0}$<br>$\pmb{\prime}$<br>3<br>0<br>$\mathbf{1}$<br>6<br>$\mathbf{1}$<br>3<br>6<br>3    | 0<br>$\pmb{\prime}$<br>2<br>6<br>3<br>0<br>$\mathbf{1}$<br>9<br>4<br>6 | 0<br>$\pmb{\prime}$<br>$\overline{2}$<br>$\overline{2}$<br>8<br>5<br>$\overline{7}$<br>$\mathbf{1}$<br>4<br>3 | $\boldsymbol{0}$<br>$\pmb{\prime}$<br>$\mathbf{1}$<br>$\overline{2}$<br>0<br>8<br>6<br>0<br>5<br>3 | $\boldsymbol{0}$<br>$\pmb{\prime}$<br>0<br>6<br>4<br>9<br>8<br>$\mathbf{1}$<br>4<br>8 | 0<br>$\pmb{\prime}$<br>$\mathbf{1}$<br>6<br>8<br>4<br>$\overline{2}$<br>$\mathbf{1}$<br>0<br>5 | 0<br>$\pmb{\prime}$<br>$\mathbf{1}$<br>5<br>5<br>9<br>0<br>$\overline{2}$ | $\boldsymbol{0}$<br>$\pmb{\prime}$<br>$\mathbf{1}$<br>4<br>$\overline{7}$<br>6<br>7<br>9<br>3<br>$\overline{2}$ | 0<br>$\pmb{\prime}$<br>$\mathbf{1}$<br>0<br>4<br>3<br>9<br>5<br>0<br>3 | 0<br>$\prime$<br>0<br>3<br>$\overline{4}$<br>5<br>5<br>3<br>$\mathbf 0$<br>6 | 0<br>$\pmb{\prime}$<br>$\mathbf{1}$<br>$\overline{2}$<br>0<br>4<br>6<br>$\overline{2}$<br>5<br>8 | 0<br>$\pmb{\prime}$<br>$\mathbf{1}$            | $\boldsymbol{0}$<br>$\pmb{\prime}$<br>0<br>8<br>$\overline{7}$<br>9<br>6<br>0<br>4<br>$\overline{2}$ | 0<br>$\pmb{\cdot}$<br>0<br>5<br>3<br>8<br>4<br>8<br>8<br>5  | 0<br>$\pmb{\prime}$<br>0<br>8<br>0<br>9<br>$\overline{2}$<br>4<br>8<br>6          | 0<br>$\pmb{\prime}$<br>0<br>8<br>$\mathbf{1}$<br>9<br>$\mathbf{1}$<br>$\mathbf{1}$<br>8<br>$\overline{2}$ | 0<br>$\pmb{\prime}$<br>$\mathbf{1}$<br>0<br>$\mathbf 0$<br>$\overline{7}$<br>$\mathbf{1}$<br>9<br>$\overline{4}$<br>$\overline{2}$ | 0<br>$\pmb{\prime}$<br>$\boldsymbol{0}$<br>7<br>6<br>9<br>$\overline{\mathbf{c}}$<br>3<br>0<br>8 | 0,<br>$\boldsymbol{0}$<br>5                                                                                                   |
| $\mathcal{C}$<br>$\boldsymbol{0}$<br>$\overline{2}$ | 0<br>$\pmb{\prime}$<br>$\mathbf{1}$<br>3<br>3<br>$\mathbf{1}$<br>5<br>6 | 0<br>$\pmb{\cdot}$<br>1<br>3<br>3<br>$\mathbf{1}$<br>5<br>6  | $\mathbf 0$<br>$\pmb{\prime}$<br>3<br>$\mathbf 0$<br>$\mathbf 1$<br>6<br>$\mathbf 1$<br>3<br>6<br>3 | 0<br>$\pmb{\prime}$<br>2<br>6<br>3<br>0<br>$\mathbf{1}$<br>9<br>4<br>6 | 0<br>$\pmb{r}$<br>$\overline{2}$<br>$\overline{2}$<br>8<br>5<br>$\overline{7}$<br>$\mathbf{1}$<br>4<br>3      | 0<br>$\pmb{\prime}$<br>0<br>0<br>7<br>5<br>5<br>3<br>7<br>8                                        | 0<br>$\pmb{\prime}$<br>0<br>6<br>4<br>9<br>8<br>$\mathbf{1}$<br>4<br>8                | 0<br>$\pmb{\cdot}$<br>$\mathbf{1}$<br>6<br>8<br>4<br>$\overline{2}$<br>$\mathbf{1}$<br>0<br>5  | 0<br>$\pmb{\cdot}$<br>$\mathbf{1}$<br>5<br>5<br>9<br>0<br>$\overline{2}$  | 0<br>$\pmb{\prime}$<br>$\mathbf{1}$<br>4<br>7<br>6<br>7<br>9<br>3<br>$\overline{2}$                             | 0<br>$\pmb{\prime}$<br>$\mathbf{1}$<br>0<br>4<br>3<br>9<br>5<br>0<br>3 | 0<br>$\pmb{\cdot}$<br>0<br>3<br>4<br>5<br>5<br>3<br>0<br>6                   | 0<br>$\pmb{\prime}$<br>$\mathbf 1$<br>$\overline{2}$<br>0<br>4<br>6<br>$\overline{2}$<br>5<br>8  | 0<br>$\pmb{\cdot}$<br>$\mathbf{1}$             | $\mathbf 0$<br>$\prime$<br>0<br>8<br>$\overline{7}$<br>9<br>6<br>0<br>4<br>$\overline{2}$            | 0<br>$\pmb{\prime}$<br>0<br>5<br>3<br>8<br>4<br>8<br>8<br>5 | $\mathbf 0$<br>$\pmb{\cdot}$<br>0<br>8<br>0<br>9<br>$\overline{2}$<br>4<br>8<br>6 | 0<br>$\pmb{\cdot}$<br>0<br>8<br>$\mathbf{1}$<br>9<br>$\mathbf{1}$<br>$\mathbf{1}$<br>8<br>$\overline{2}$  | $\mathbf 0$<br>$\pmb{\cdot}$<br>$\mathbf{1}$<br>0<br>0<br>$\overline{7}$<br>$\mathbf{1}$<br>9<br>$\overline{4}$<br>$\overline{2}$  | 0<br>$\pmb{\prime}$<br>0<br>7<br>6<br>9<br>$\overline{c}$<br>3<br>0<br>8                         | 0,<br>$\boldsymbol{0}$<br>5                                                                                                   |

**Tabel 3.26 Tabel Matriks dan Bobot Prioritas.**

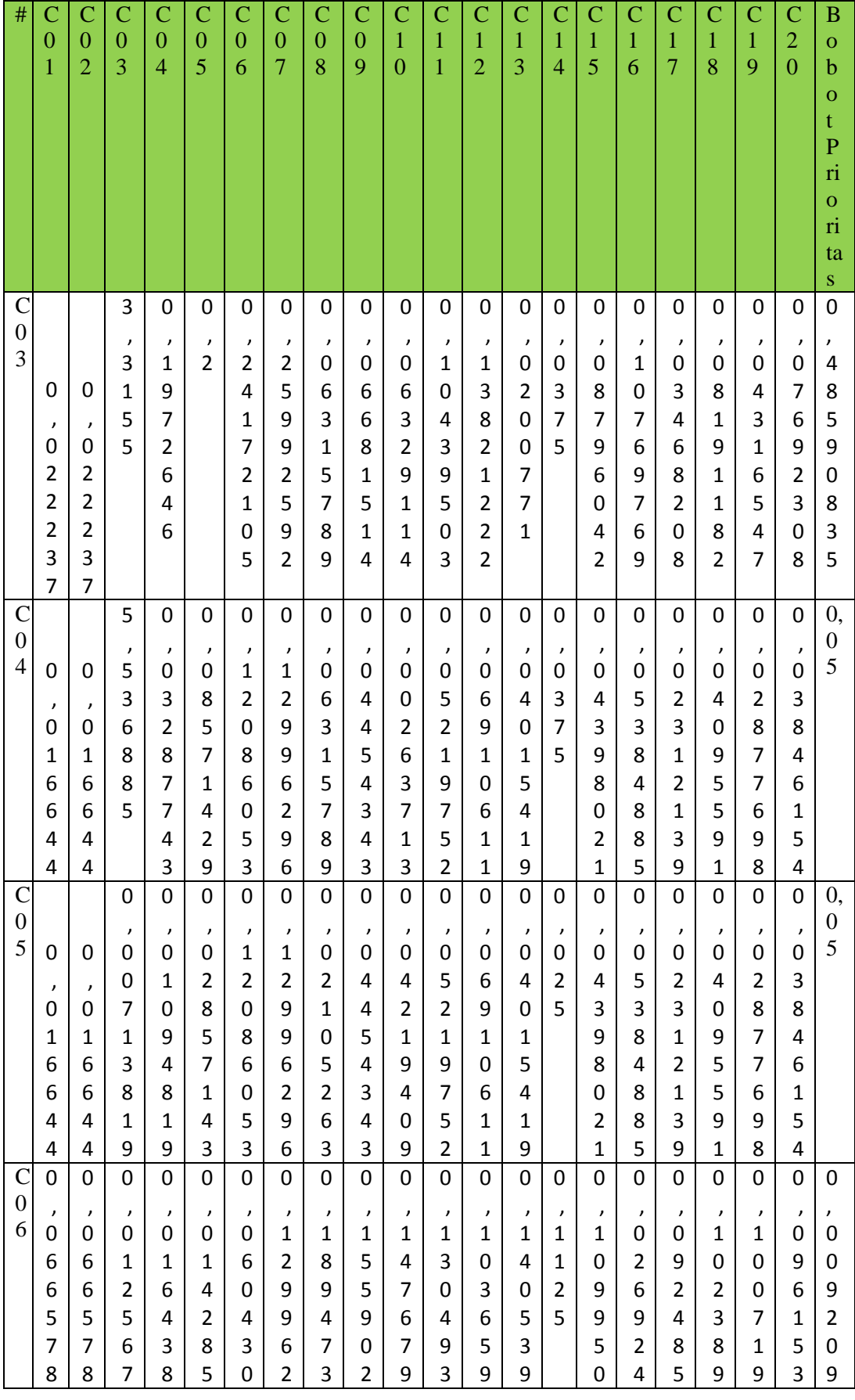

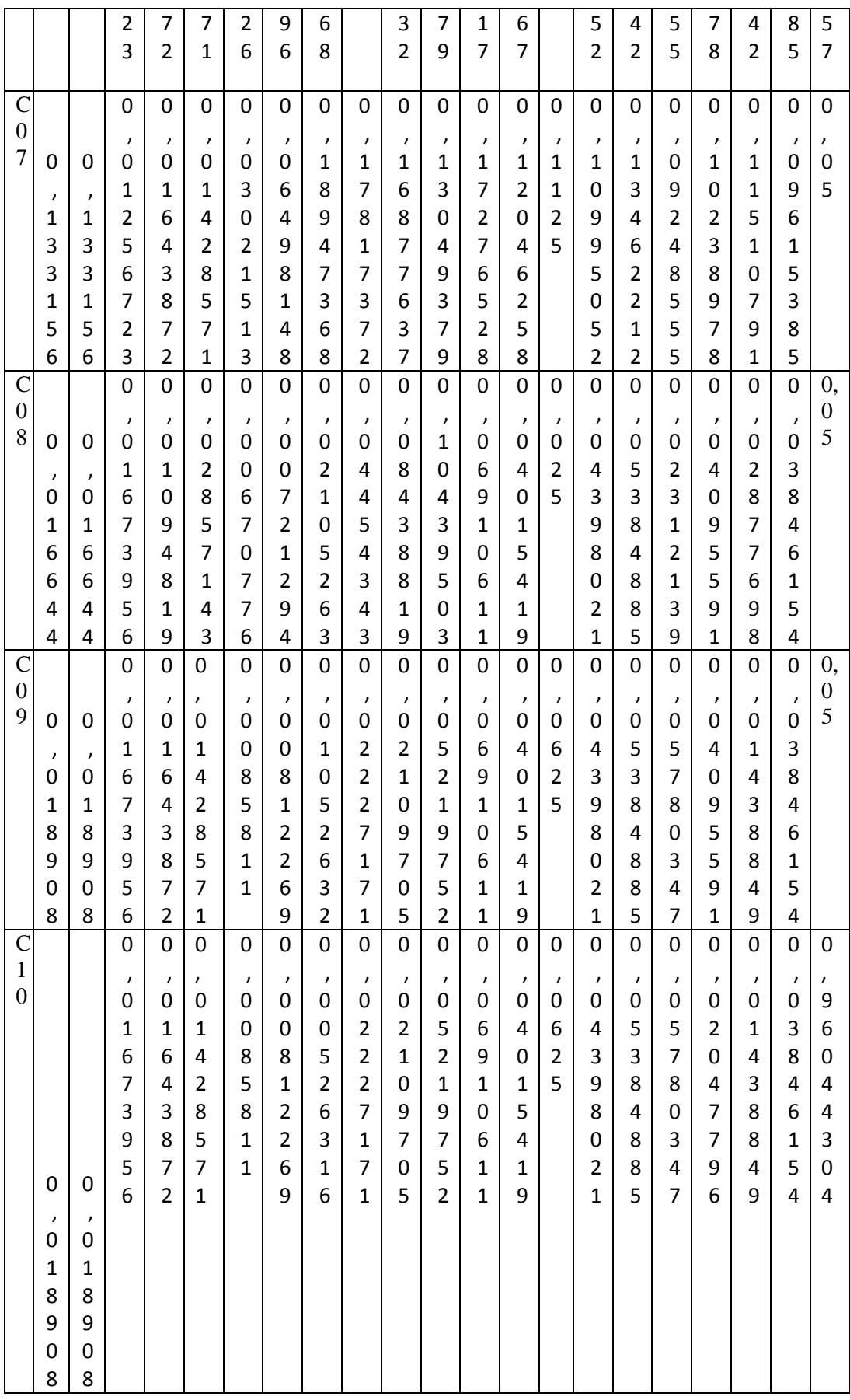

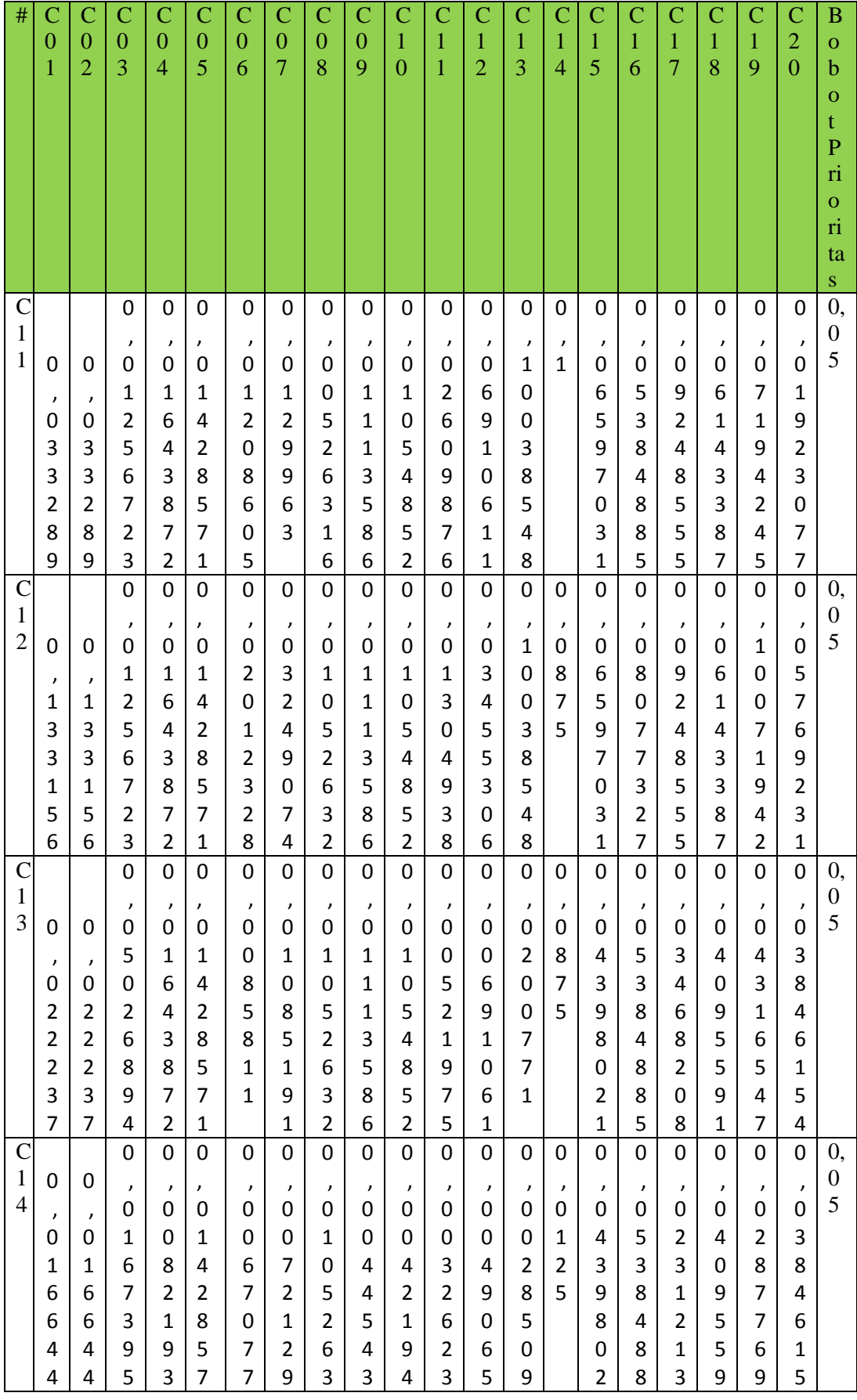

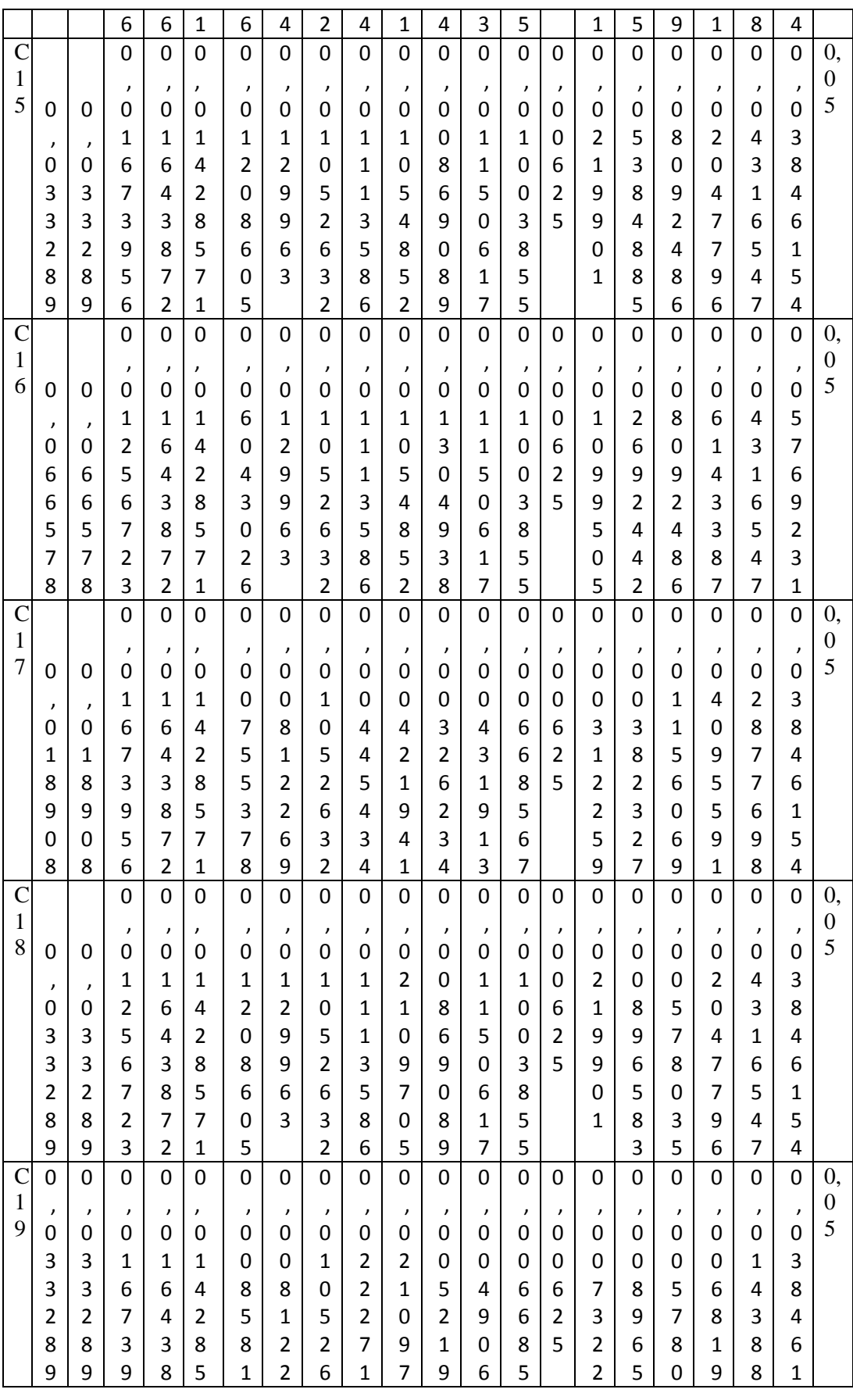

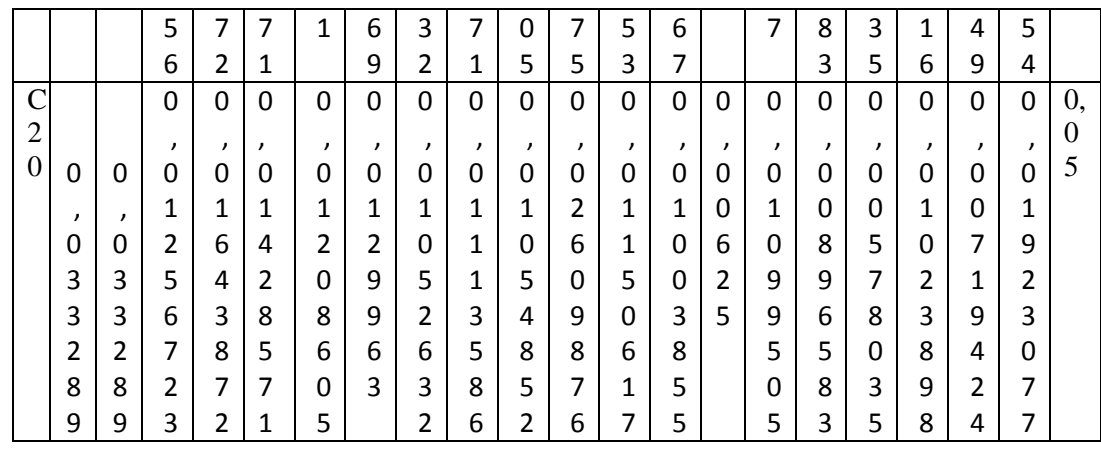

#### **b. Perhitungan Bobot Prioritas Alternatif**

Untuk mencari bobot prioritas kriteria pada alternatif dilakukan sebanyak jumlah kriteria, berdasarkan tabel perbandingan antar alternatif. Langkah langkahnya sama seperti mencari bobot prioritas kriteria. Berikut hasil dari perhitungannya:

| $\#$           | Al    | A2    | A3    | A4    | A5    | <b>Bobot</b> |
|----------------|-------|-------|-------|-------|-------|--------------|
| A <sub>1</sub> | 0,359 | 0,359 | 0,402 | 0,303 | 0,238 | 1,661        |
| A2             | 0,359 | 0,359 | 0,402 | 0,303 | 0,238 | 1,661        |
| A <sub>3</sub> | 0,119 | 0,119 | 0,134 | 0,303 | 0,238 | 0,913        |
| A <sub>4</sub> | 0,089 | 0,089 | 0,033 | 0.075 | 0,238 | 0,524        |
| A <sub>5</sub> | 0.071 | 0,071 | 0,026 | 0,015 | 0,047 | 0,23         |

**Tabel 3.27 Tabel Bobot Prioritas Alternatif Kriteria C01.**

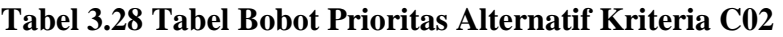

| #              | Αl    | Α2    | A3    | A4    | A5    | <b>Bobot</b> |
|----------------|-------|-------|-------|-------|-------|--------------|
| A <sub>1</sub> | 0.438 | 0,528 | 0,402 | 0,303 | 0,238 | 1,909        |
| A2             | 0,219 | 0,264 | 0,402 | 0,303 | 0,238 | 1,426        |
| A <sub>3</sub> | 0,145 | 0,088 | 0,134 | 0,303 | 0,238 | 0,908        |
| A <sub>4</sub> | 0,109 | 0,066 | 0,033 | 0,075 | 0,238 | 0,521        |
| A <sub>5</sub> | 0,087 | 0,052 | 0,026 | 0,015 | 0,047 | 0,227        |

**Tabel 3.28 Tabel Bobot Prioritas Alternatif Kriteria C03**

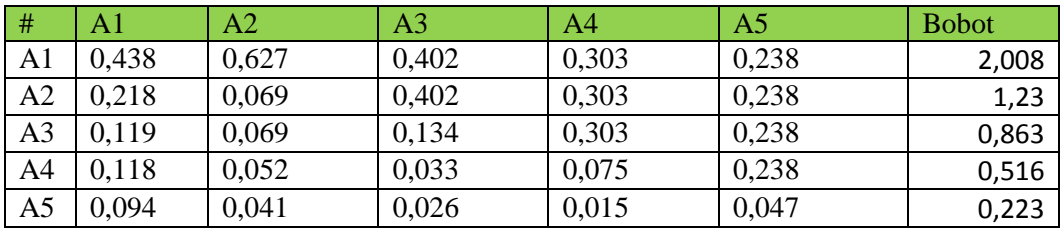

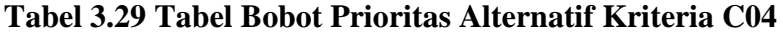

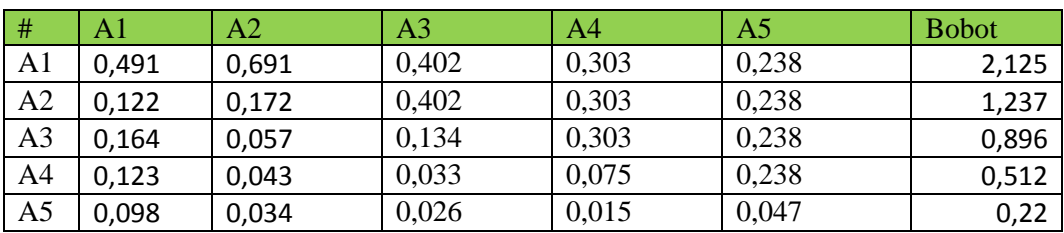

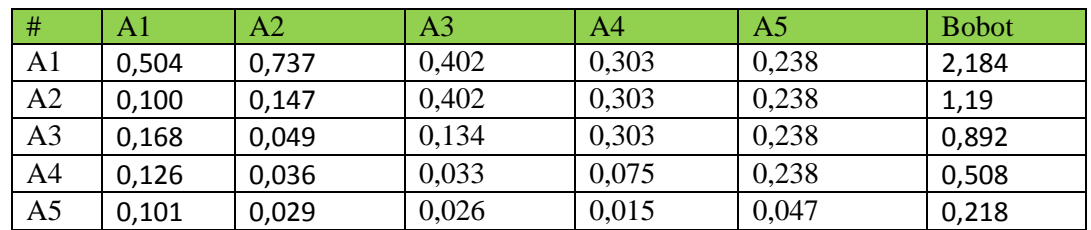

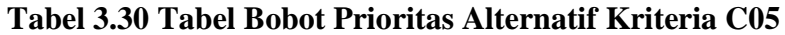

## **Tabel 3.31 Tabel Bobot Prioritas Alternatif Kriteria C06**

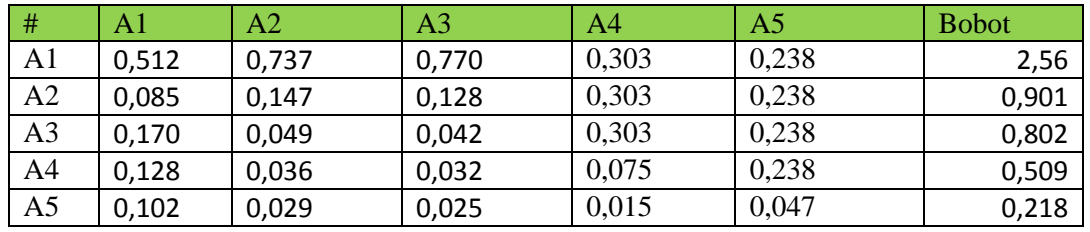

#### **Tabel 3.32 Tabel Bobot Prioritas Alternatif Kriteria C07**

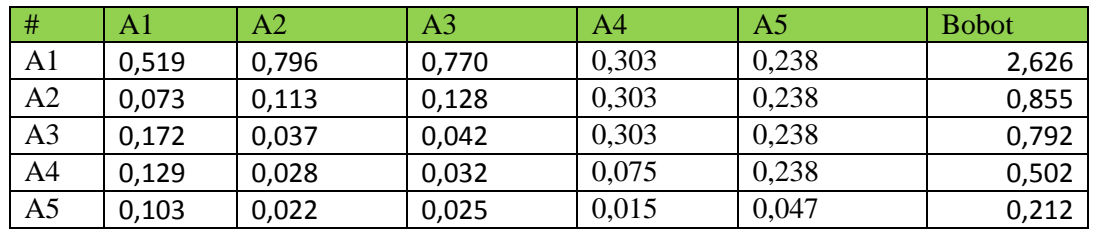

**Tabel 3.33 Tabel Bobot Prioritas Alternatif Kriteria C08**

| #              | Al    | A2    | A3    | A4    | A5    | <b>Bobot</b> |
|----------------|-------|-------|-------|-------|-------|--------------|
| A <sub>1</sub> | 0,524 | 0.817 | 0,770 | 0.303 | 0,238 | 2,652        |
| A2             | 0,065 | 0,102 | 0,128 | 0,303 | 0,238 | 0,836        |
| A <sub>3</sub> | 0,174 | 0,034 | 0,042 | 0,303 | 0,238 | 0,791        |
| A <sub>4</sub> | 0,131 | 0,025 | 0,032 | 0,075 | 0,238 | 0,501        |
| A <sub>5</sub> | 0,104 | 0,020 | 0,025 | 0,015 | 0,047 | 0,211        |

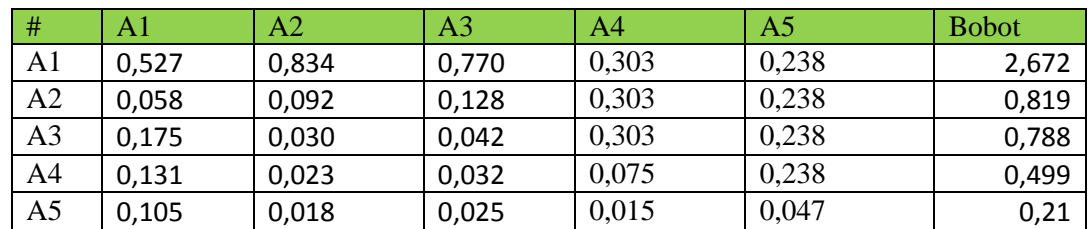

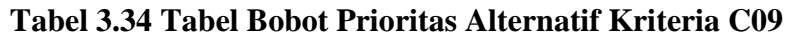

# **Tabel 3.35 Tabel Bobot Prioritas Alternatif Kriteria C10**

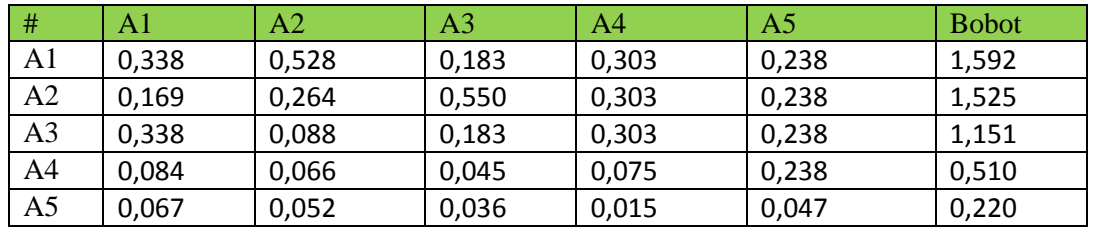

## **Tabel 3.36 Tabel Bobot Prioritas Alternatif Kriteria C11**

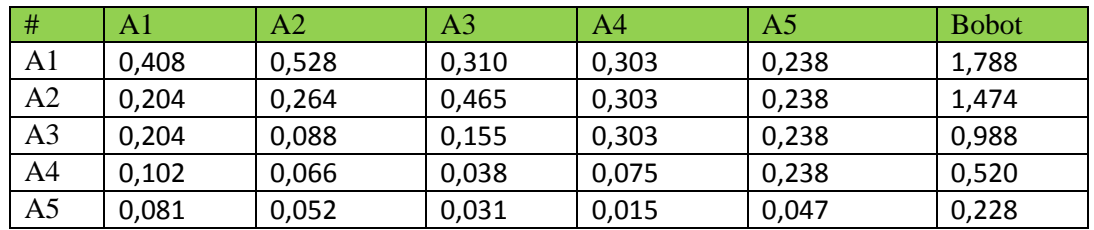

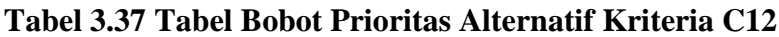

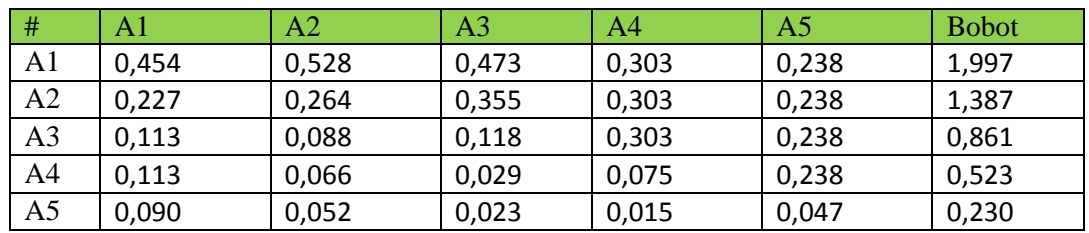

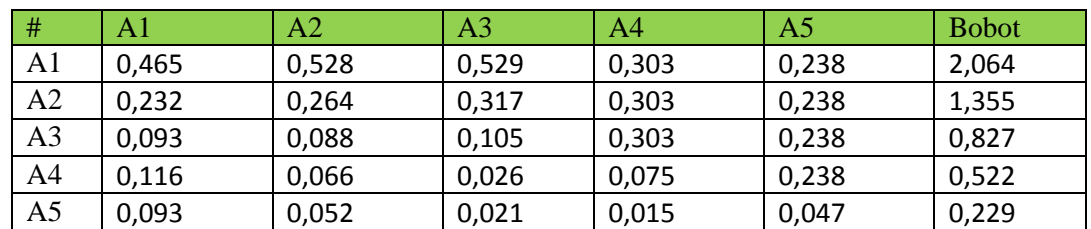

#### **Tabel 3.38 Tabel Bobot Prioritas Alternatif Kriteria C13**

## **Tabel 3.39 Tabel Bobot Prioritas Alternatif Kriteria C14**

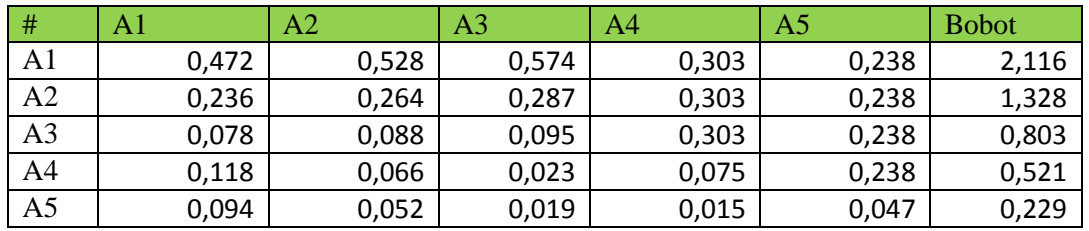

#### **Tabel 3.40 Tabel Bobot Prioritas Alternatif Kriteria C15**

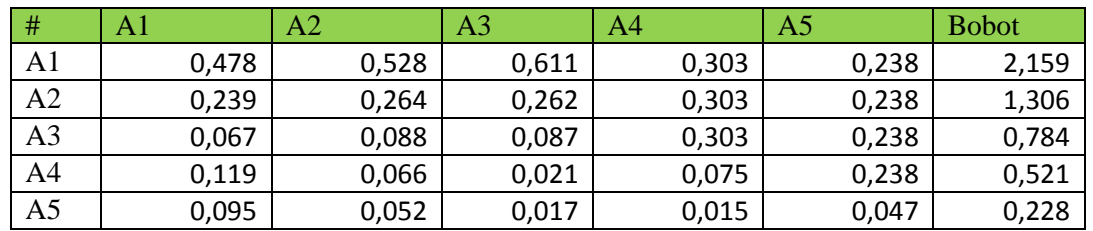

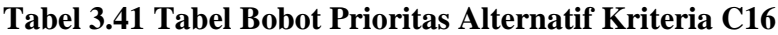

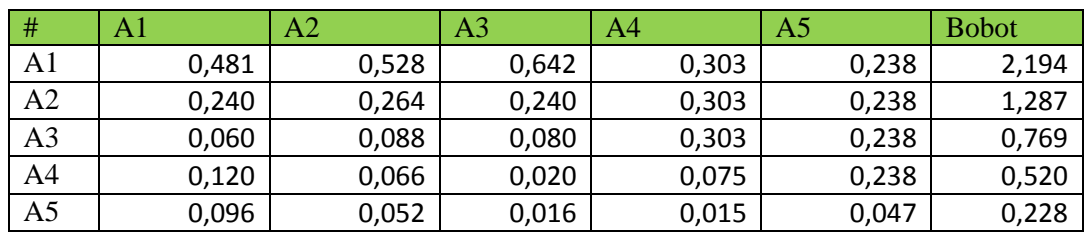

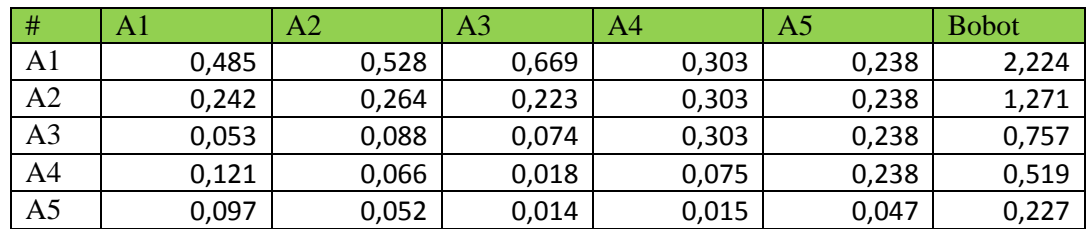

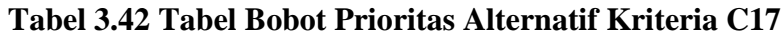

# **Tabel 3.43 Tabel Bobot Prioritas Alternatif Kriteria C18**

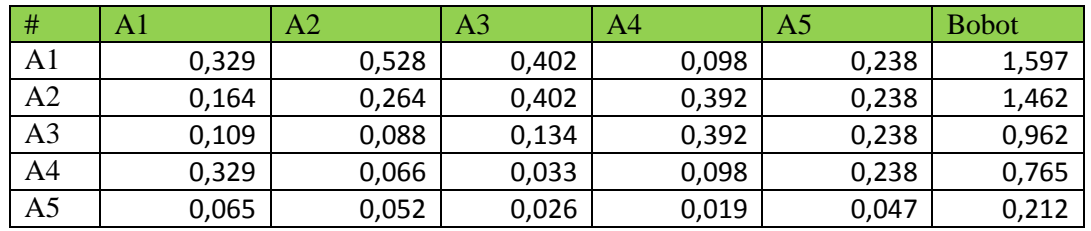

## **Tabel 3.44 Tabel Bobot Prioritas Alternatif Kriteria C19**

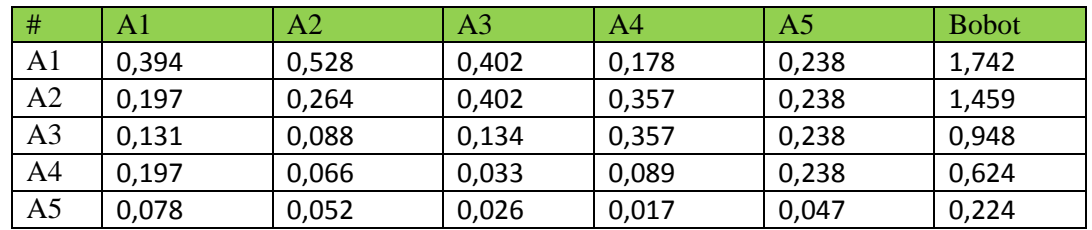

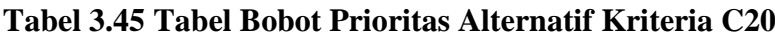

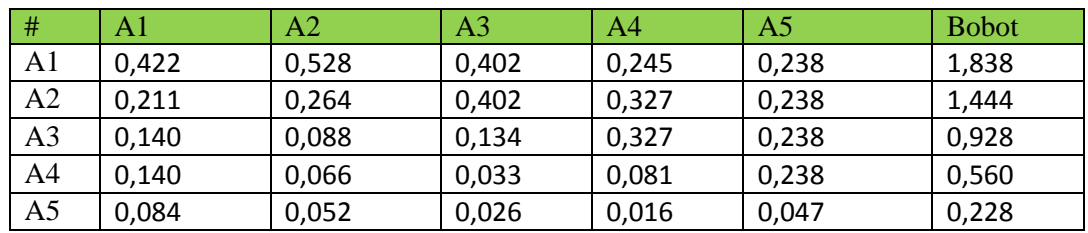

#### **c. Perangkingan**

Berdasarkan bobot prioritas kriteria dan bobot alternatif maka bisa disusun tabel seperti berikut:

Untuk mencari **nilai** total dengan mengalikan bobot prioritas kriteria dengan setiap baris matriks bobot prioritas alternatif. Contoh untuk baris 1 =  $(1,661*0,05) + (1,909*0,05) + (2,008*0,485) + (2,125*0,05) + (2,184*0,05)$ +  $(2,56*0,0092)$  +  $(2,626*0,05)$  +  $(2,672*0,05)$  +  $(2,672*0,05)$  +  $(1,592*0,9604)$  +  $(1,788*0,05)$  +  $(1,997*0,05)$  +  $(2,116*0,05)$  +  $(2,116*0,05) + (2,159*0,05) + (2,194*0,05) + (2,224*0,05) + (1,597*0,05) +$  $(1,742*0,05) + (1,838*0,05) = 4,307.$ 

Berdasarkan perhitungan, alternatif terbaik adalah Sangat Sehat (A01) dengan total **4,307.**

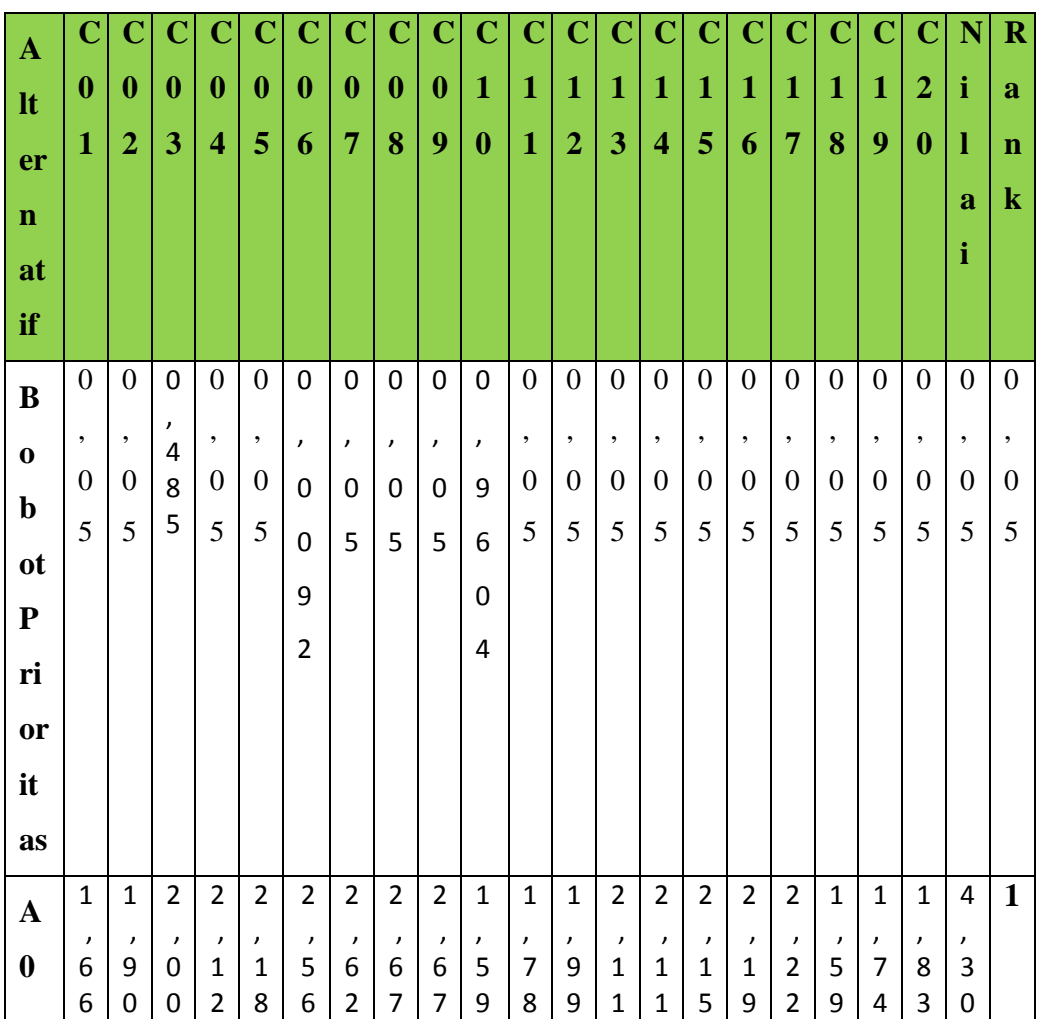

#### **Tabel 3.46 Perangkingan.**

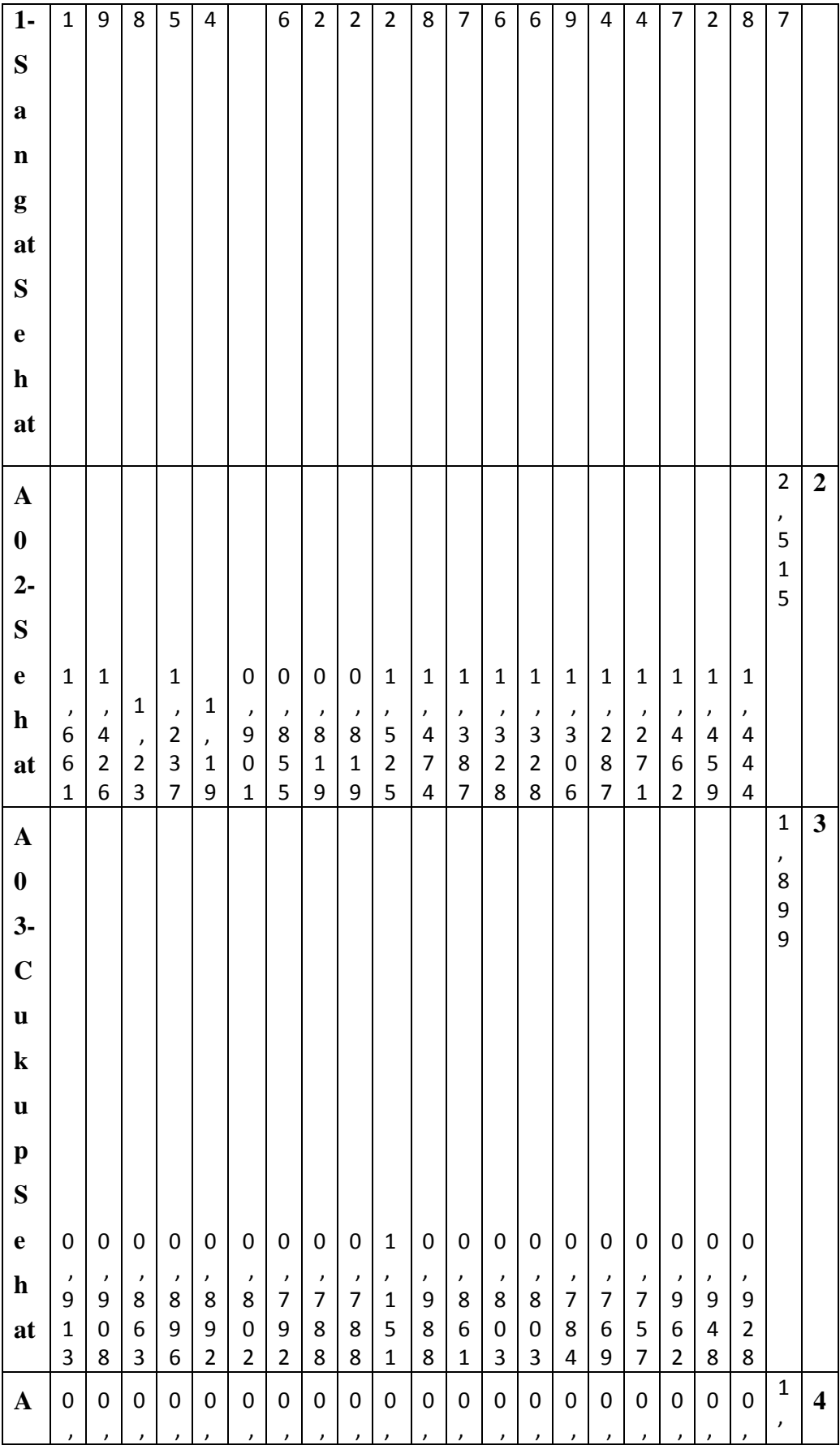

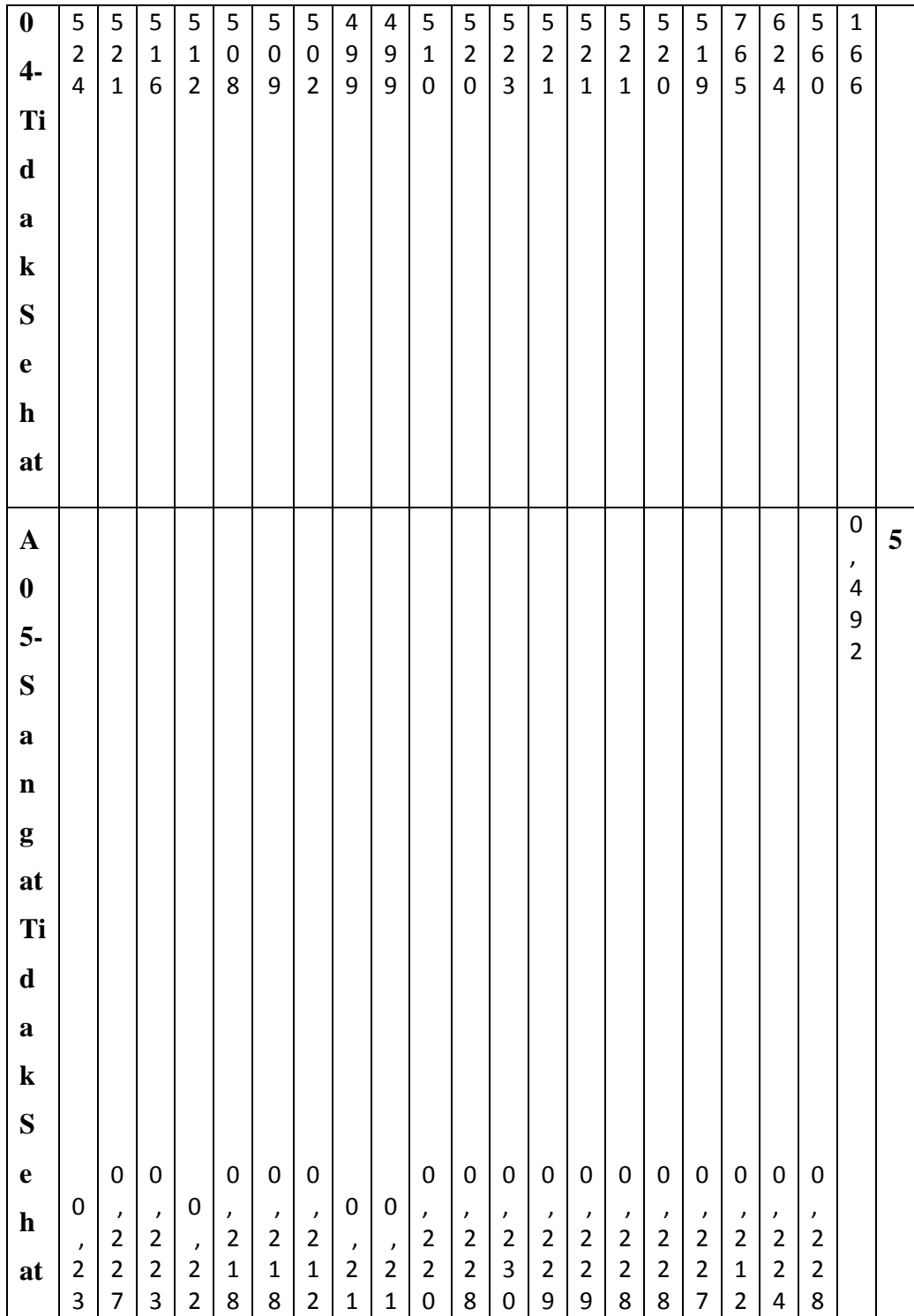

#### **3.3 Metode Pengembangan Perangkat Lunak.**

Metode yang digunakan dalam penelitian ini adalah RUP (*Rational Unified Process*) antara lain sebagai berikut:

#### **3.3.1** *Inception*

Permulaan berawal dengan menentukan tempat penelitian yang dilakukan dari penelitian ini menyangkut perguruan tinggi di Indonesia tetapi untuk mengambil sampel dari beberapa perguruan tinggi di Lampung, Sehingga tempat penelitian dilakukan di IIB Darmajaya Bandar Lampung, setelah menentukan tempat penelitian tahap selanjutnya adalah melakukan analisa permasalahan, permaslahan yang terjadi adalah belum adanya sistem informasi penentuan klasterisasi perguruan tinggi, oleh karna itu dibuat sistem informasi perguruan tinggi sehat berbasis website yang dilengkapi dengan sistem pendukung keputusan yang diharapkan dapat membantu meningkatkan kualitas perguruan tinggi di Indonesia.

#### **3.3.2** *Elaboration*

Pada tahapan ini dilakukan proses desain secara lengkap berdasarkan hasil analisis pada tahap inception. Aktivitas yang dilakukan pada tahap ini yaitu, perancangan sistem baru terdiri dari *use case diagram, activity diagram, sequence diagram, class diagram,* perancangan *database,* dan perancangan *input/output* sistem.

#### **3.3.2.1** *Use Case Diagram*

Perancangan *use case* diagram Sistem Pendukung Informasi Perguruan Tinggi Sehat Indonesia yang diusulkan adalah seperti pada Gambar 3.2.

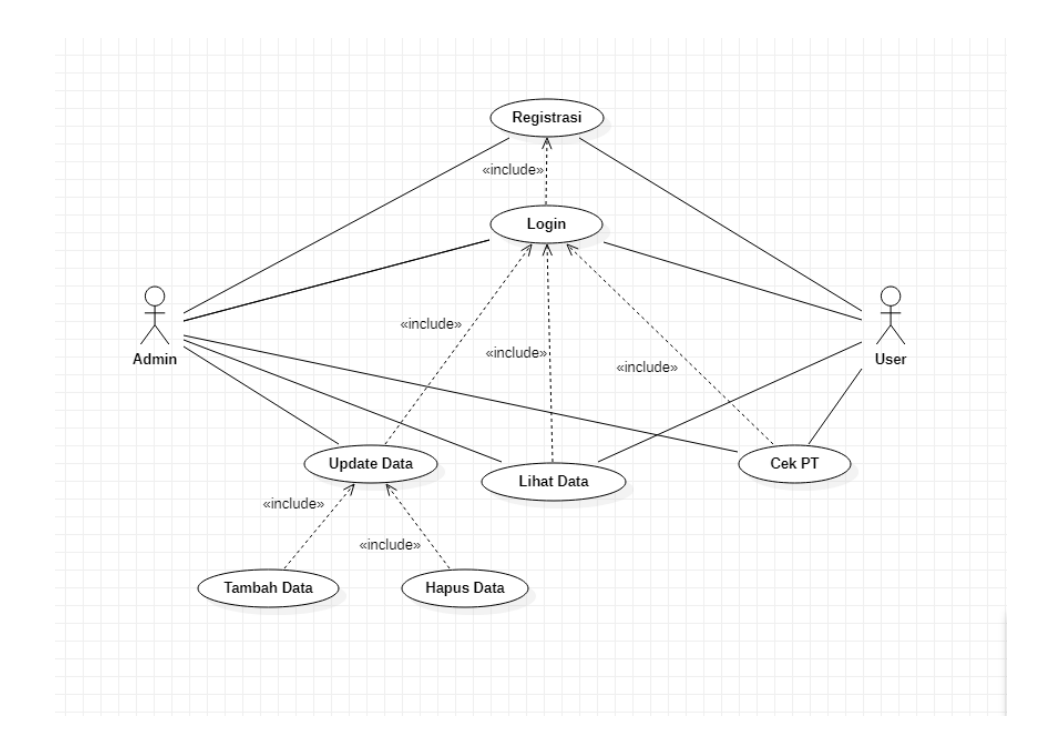

**Gambar 3.2. Use Case Diagram**

Deskripsi Aktor, *use case* dan scenario *use case* sistem diusulkan mengenai Sistem Informasi Perguruan Tinggi Sehat adalah sebagai berikut :

#### **a) Deskripsi Aktor.**

Deskripsi pendefinisian aktor sistem diusulkan mengenai Sistem Informasi Perguruan Tinggi Sehat adalah seperti pada Tabel 3.46

| N <sub>o</sub> | Aktor | Deskripsi                                           |  |  |  |  |  |
|----------------|-------|-----------------------------------------------------|--|--|--|--|--|
|                | Admin | Orang yang mengelola data Klasterisasi, data user,  |  |  |  |  |  |
|                |       | Klasterisasi<br>melihat<br>melakukan<br>dan<br>data |  |  |  |  |  |
|                |       | Klasterisasi.                                       |  |  |  |  |  |
| ി              | User  | melakukan<br>pengklasterisasian<br>Orang<br>yang    |  |  |  |  |  |
|                |       | Perguruan Tinggi.                                   |  |  |  |  |  |

**Tabel 3.47. Deskripsi Aktor.**

## **b) Deskripsi Usecase.**

Deskripsi pendefinisiana Usecase sistem diusulkan mengenai Sistem Informasi Perguruan Tinggi Sehat adalah seperti pada Tabel 3.47

| N <sub>o</sub> | <b>Use Case</b>    | Deskripsi                                        |
|----------------|--------------------|--------------------------------------------------|
| 1.             | Registrasi         | Dimana Admin dan user mendaftar sebagai          |
|                |                    | pengguna untuk mengakses sistem.                 |
| 2.             | Login              | Proses dimana admin dan user login terlebih      |
|                |                    | dahulu dengan memasukan email dan password       |
|                |                    | untuk mengakses sistem.                          |
| 3.             | Cek Klasterisasi   | Suatu proses dimana Admin dan user diminta       |
|                |                    | memasukan data perguruan tinggi melalui form     |
|                |                    | untuk mengetahui klasterisasi sebuah perguruan   |
|                |                    | tinggi.                                          |
| 4.             | <b>Update Data</b> | Proses Admin mengupdate data hasil klasterisasi  |
|                |                    | dimana data tersebut dapat diakses oleh semua    |
|                |                    | pengguna pada sistem.                            |
| 5.             | <b>Akses Data</b>  | Dimana menampilkan informasi hasil klasterisasi. |

**Tabel 3.48. Deskripsi Usecase.**

#### **c) Deskripsi Skenario**

Skenario jalannya masing – masing *use case* yang telah didefinisikan sebelumnya adalah sebagai berikut :

1. Skenario Usecase Registrasi

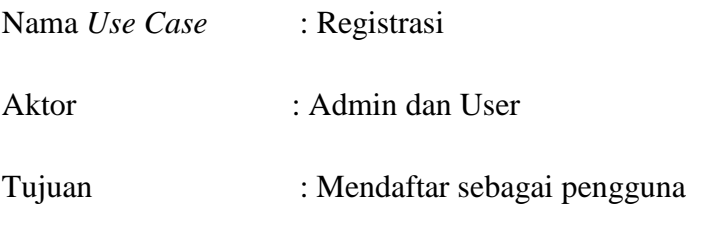

**Tabel 3.49** Skenario *Use Case* Registrasi

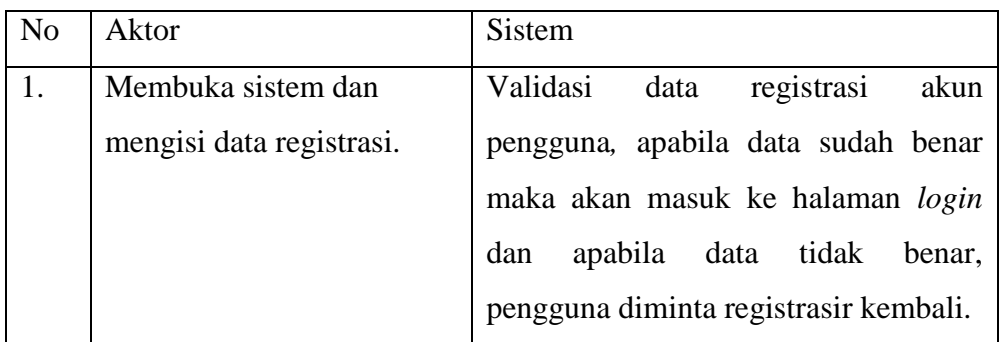

# 2. Skenario Usecase Login

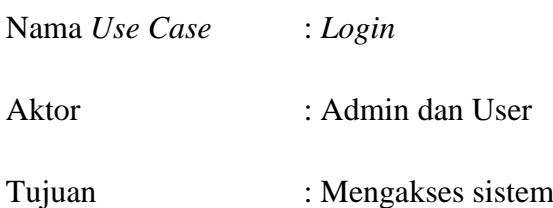

# **Tabel 3.50** Skenario *Use Case* Login

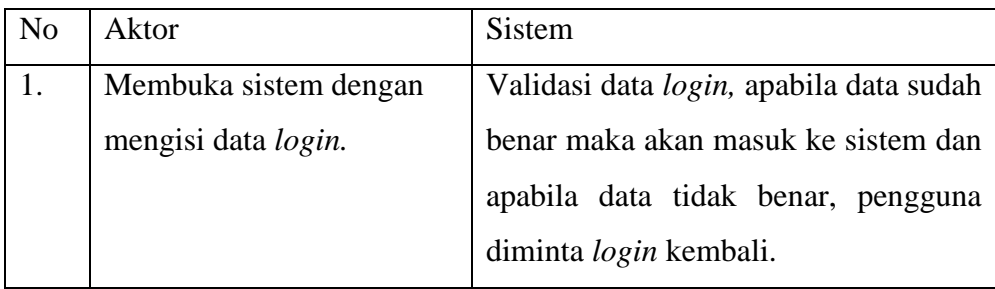

3. Skenario Usecase Cek Klasterisasi.

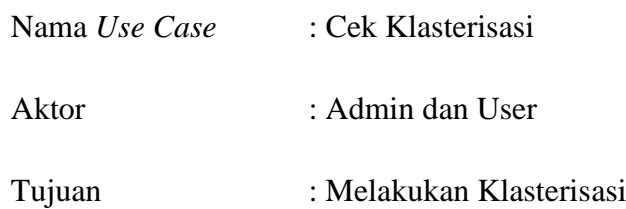

**Tabel 3.51** Skenario *Use Case* Cek Klasterisasi.

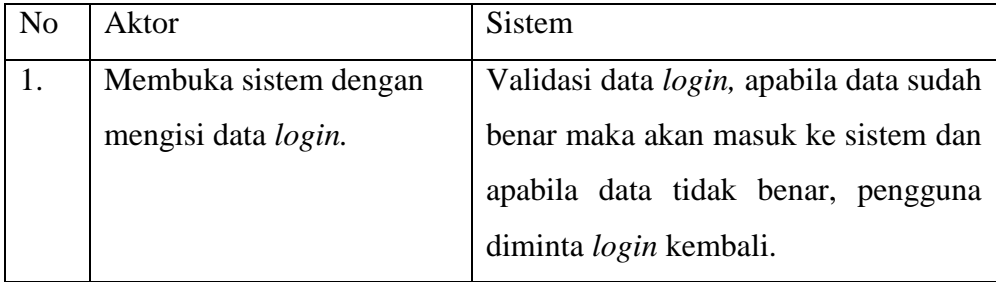

# 4. Skenario Use Case Update Data

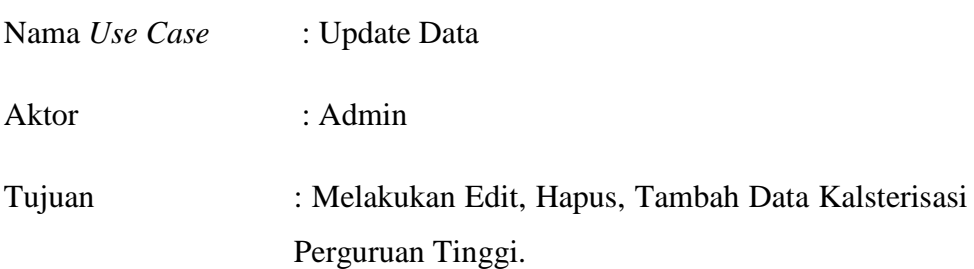

# **Tabel 3.52** Skenario *Use Case* Update Data.

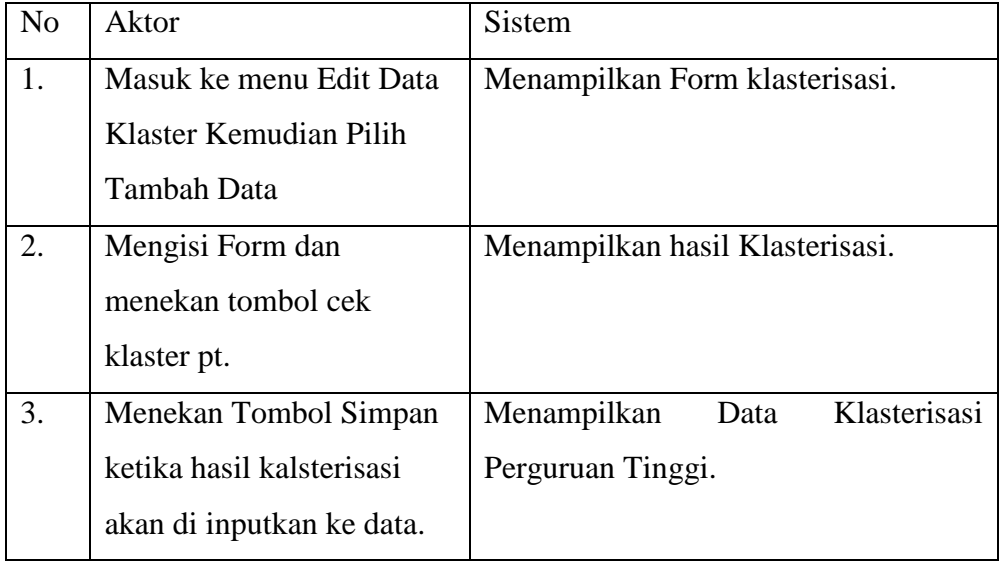

5. Skenario Use Case Akses Data.

| Nama Use Case | : Akses Data                                |
|---------------|---------------------------------------------|
| Aktor         | : Admin dan User                            |
| Tujuan        | : Akses Data Kalsterisasi Perguruan Tinggi. |

**Tabel 3.53** Skenario *Use Case* Akses Data

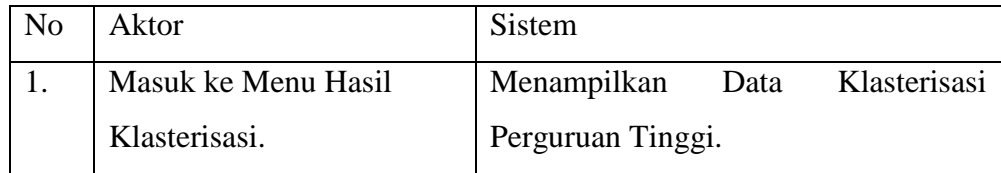

#### **3.3.2.2** *Activity Diagram*

*Activity diagram* dari perancangan *use case* sistem yang diusulkan adalah sebagai berikut :

1. *Activity Diagram Registrasi*

*Activity Diagram Usecase Registrasi* pada sistem informasi perguruan tinggi sehat ditunjukan pada gambar 3.3.

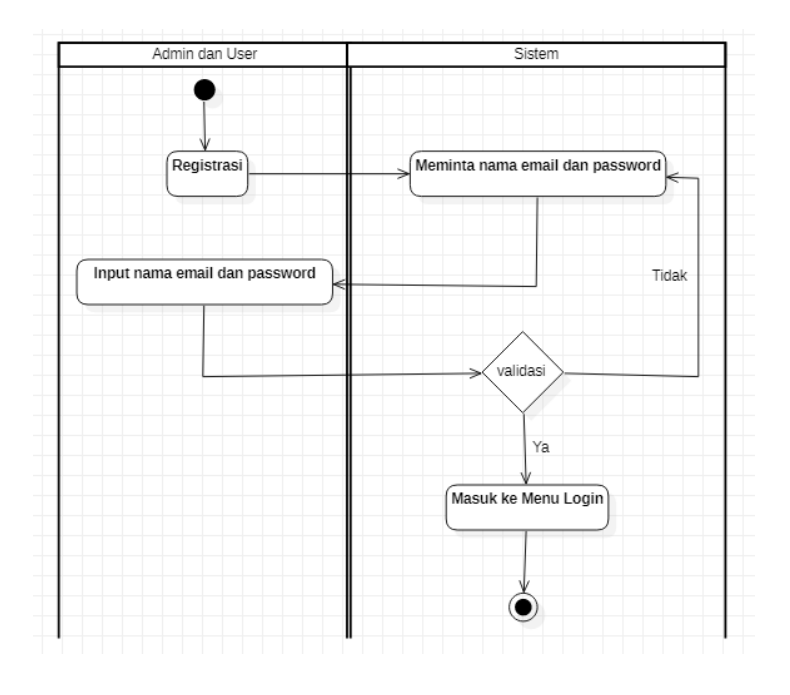

**Gambar 3.3.** *Activity Diagram Registrasi.*

## 2. *Activity Diagram Login.*

*Activity Diagram Usecase Registrasi* pada sistem informasi perguruan tinggi sehat ditunjukan pada gambar 3.4.

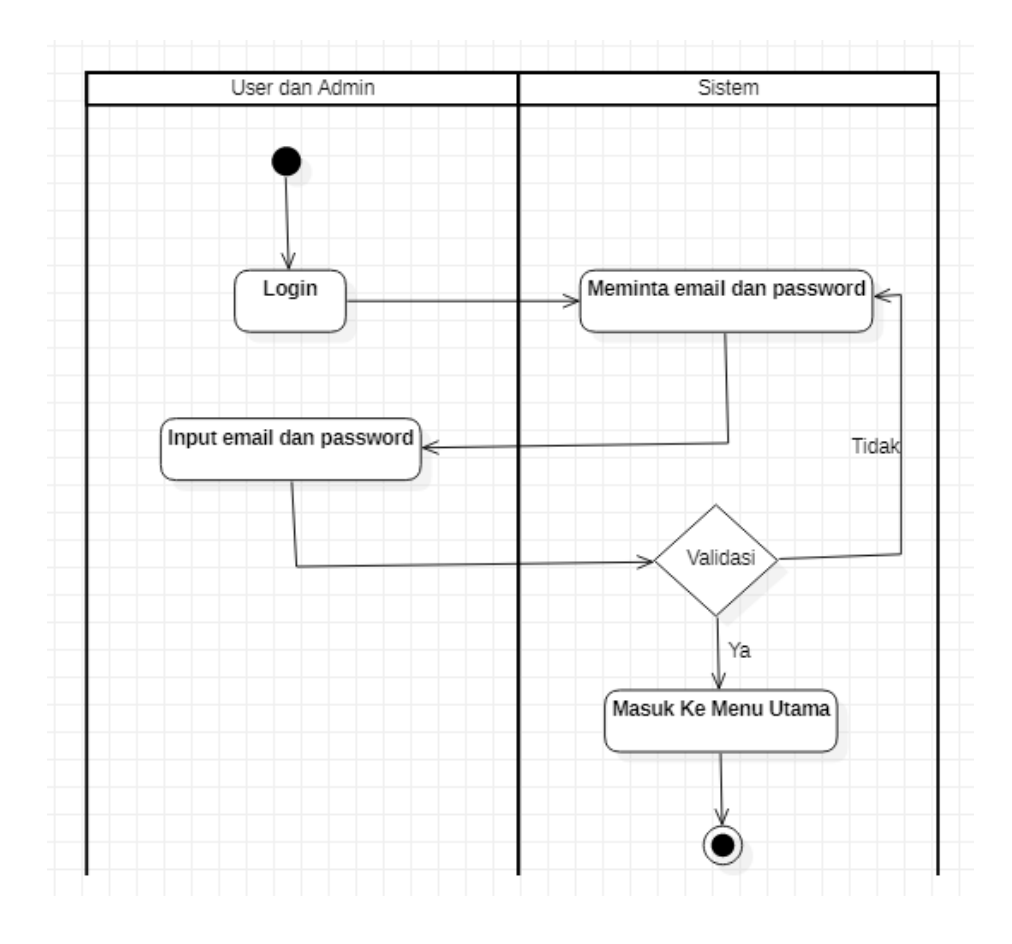

**Gambar 3.4.** *Activity Diagram Login.*

#### 3. *Activity Diagram* Akses Data

*Activity Diagram Usecase Registrasi* pada sistem informasi perguruan tinggi sehat ditunjukan pada gambar 3.5.

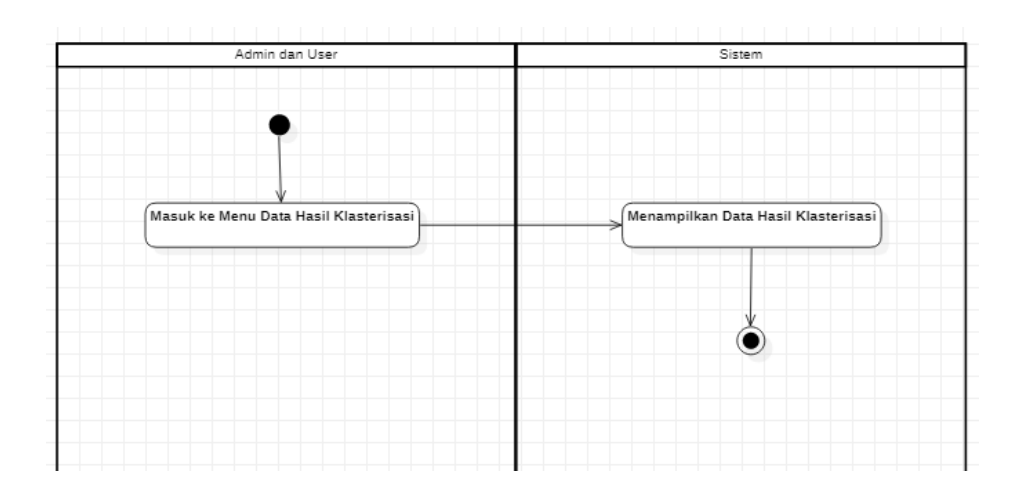

**Gambar 3.5.** *Activity Diagram Login.*

4. *Activity Diagram* Cek *Klasterisasi.*

*Activity Diagram Usecase Cek* Klasterisasi pada sistem informasi perguruan tinggi sehat ditunjukan pada gambar 3.6.

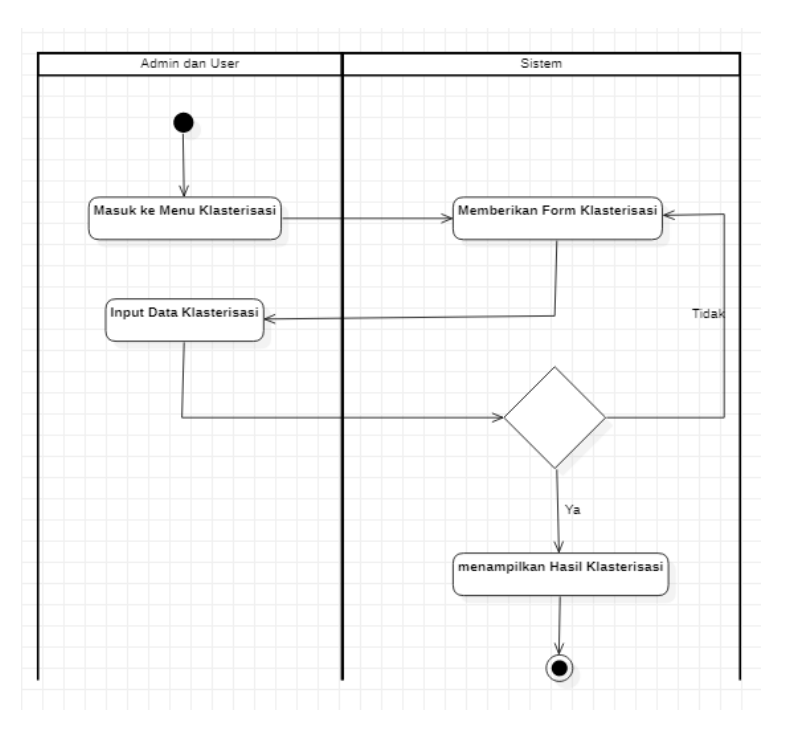

**Gambar 3.6.** *Activity Diagram* **Cek** *Klasterisasi.*

## 5. *Activity Diagram Update* Data Klasterisasi

*Activity Diagram Usecase Update* Data Klasterisasi pada sistem informasi perguruan tinggi sehat ditunjukan pada gambar 3.7.

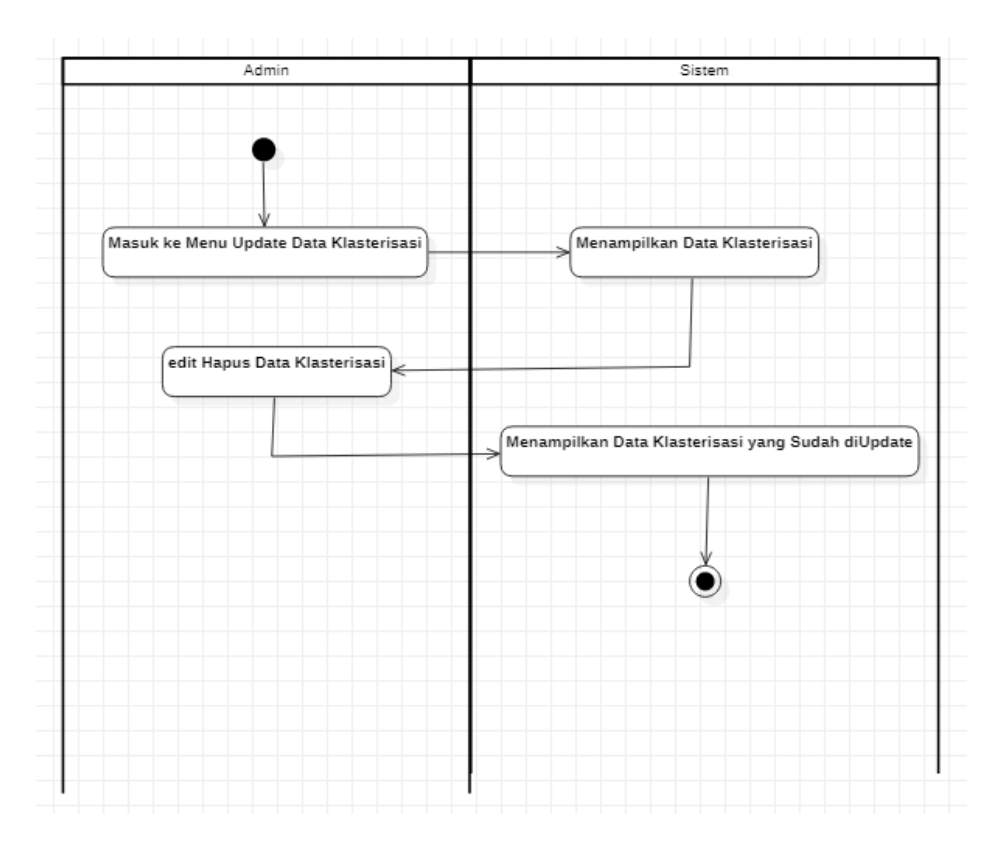

**Gambar 3.6.** *Activity Diagram Update* **Data Klasterisasi***.*

#### **3.3.2.3** *Sequence Diagram*

*Sequence Diagram* menggambarkan kelakuan objek pada *use case* dengan mendeskripsikan antar objek. Perancangan *sequence diagram* sistem diusulkan adalah sebagai berikut :

#### 1. *Sequence Diagram Registrasi*

Perancangan *sequence diagram Registrasi* pada sistem ini dilakukan oleh Admin dan User seperti pada Gambar 3.7.

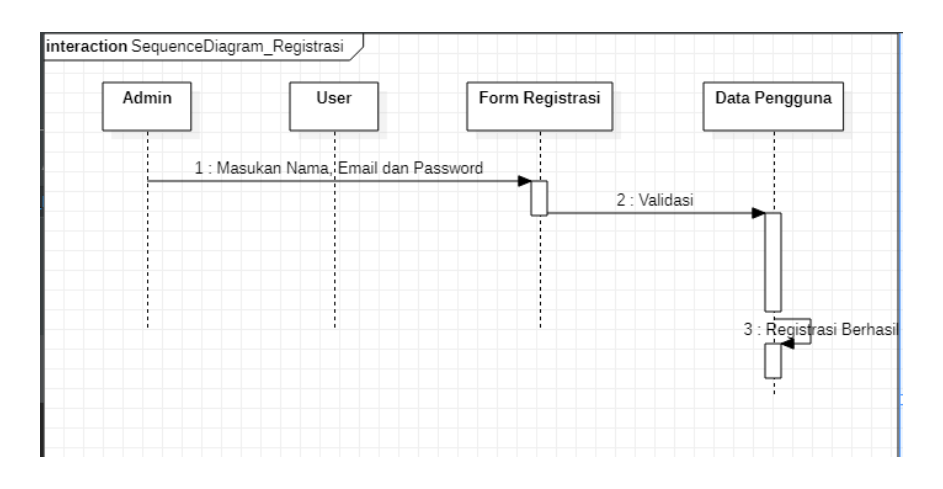

**Gambar 3.7.** *Sequence Diagram Registrasi.*

#### 2. *Sequence Diagram Login*

Perancangan *sequence diagram Login* pada sistem ini dilakukan oleh Admin dan User seperti pada Gambar 3.8.

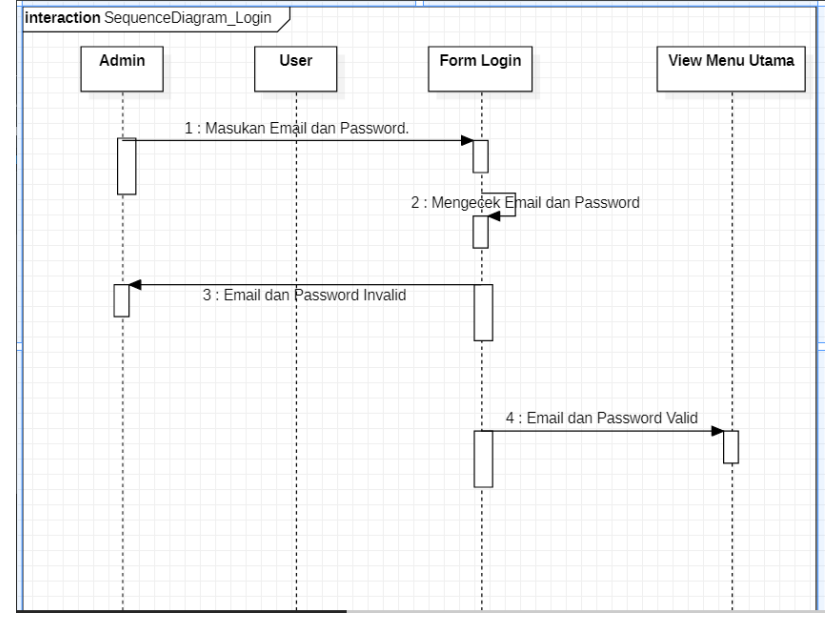

**Gambar 3.8.** *Sequence Diagram Login*

3. *Sequence Diagram* Cek Klasterisasi.

Perancangan *sequence diagram* Cek Klasterisasipada sistem ini dilakukan oleh Admin dan User seperti pada Gambar 3.9.

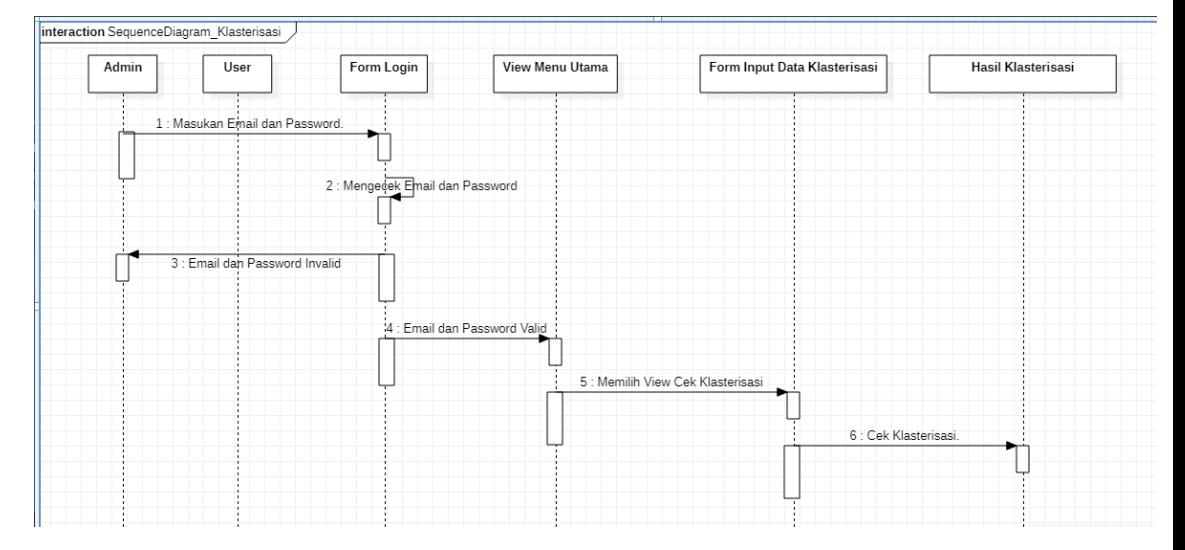

**Gambar 3.9.** *Sequence Diagram* **Cek Klasterisasi***.*

## 4. *Sequence Diagram Update* Data.

Perancangan *sequence diagram update* Data pada sistem ini dilakukan oleh Admin seperti pada Gambar 3.10.

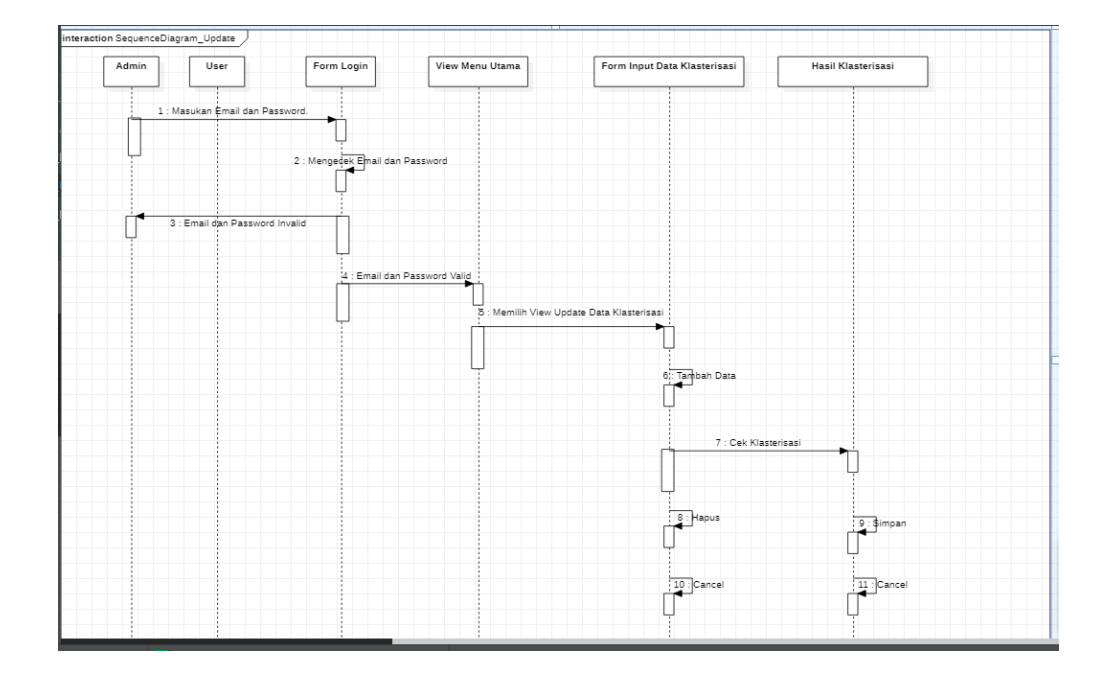

**Gambar 3.10.** *Sequence Diagram Update* **data***.*

## **5.** *Sequence Diagram* **Akses Data.**

Perancangan *sequence diagram* Akses Data pada sistem ini dilakukan oleh Admin dan User seperti pada Gambar 3.11.

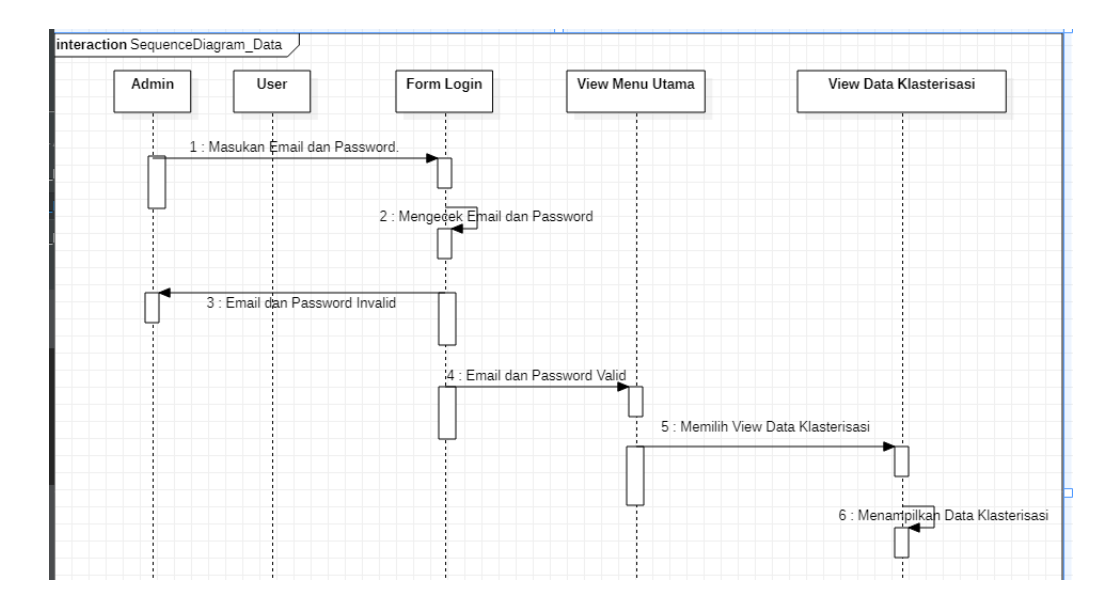

**Gambar 3.9.** *Sequence Diagram* **Akses Data***.*

#### **3.3.2.4** *Class Diagram*

*Class diagram* menggambarkan struktur sistem dari segi pendefinisian kelas – kelas yang akan dibuat untuk membangun sistem informasi perguruan tinggi sehat seperti Gambar 3.10.

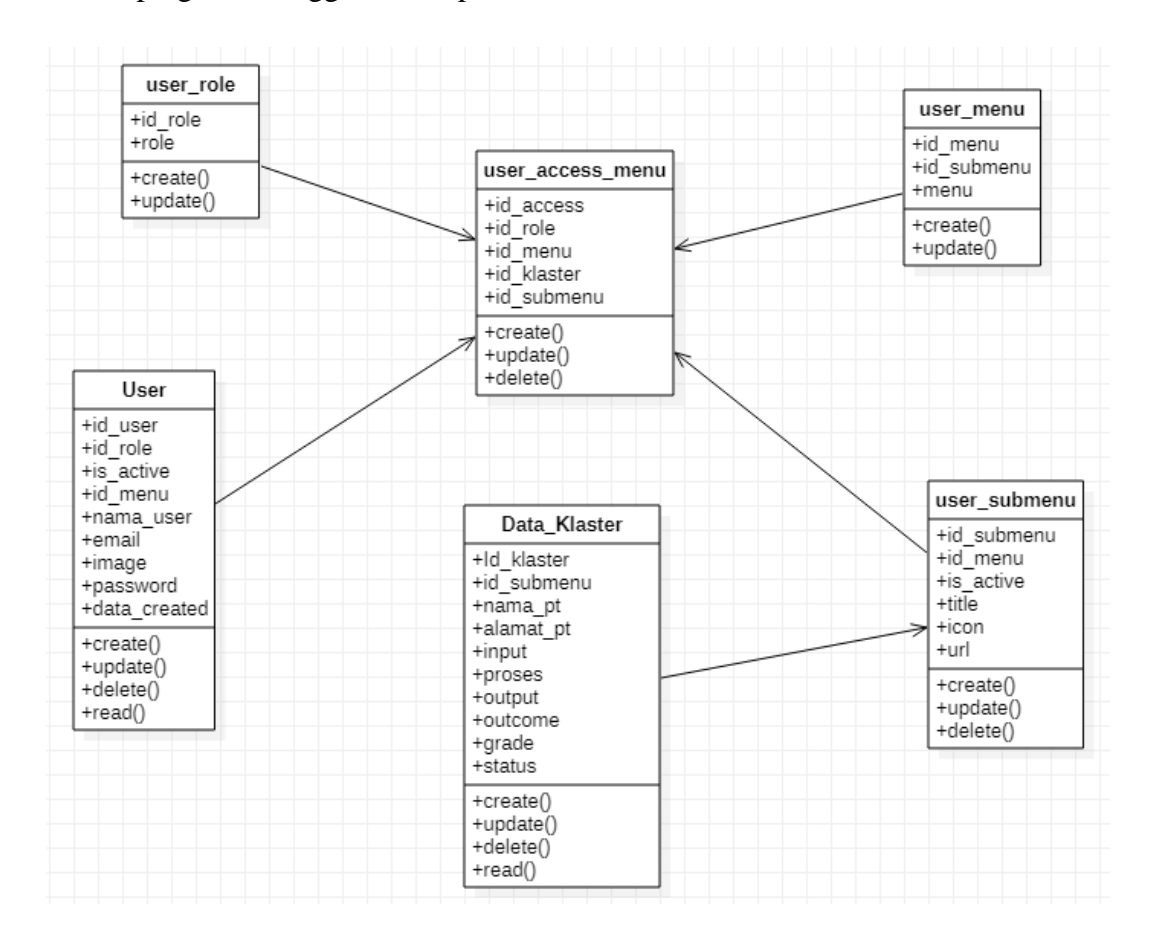

**Gambar 3.10.** *Activity Diagram*

#### **3.3.2.5 Rancangan** *Database*

Rancangan relasi antar tabel pada data *database.* Model rancangan *database* ini akan diterapkan dalam *database* Mysql.

## 1. **Tabel Data Klaster**

Tabel Data Klaster berisi data perguruan tinggi yang sudah diinputkan datanya oleh Admin, dapat dilihat pada tabel 3.53.

| Nama Field  | Tipe Data | Length | Keterangan |
|-------------|-----------|--------|------------|
| Id klaster  | Integer   | 11     | Not Null   |
| Nama_pt     | Varchar   | 225    | Not Null   |
| Alamat_pt   | Varchar   | 225    | Not Null   |
| Input       | Integer   | 11     | Not Null   |
| Proses      | Integer   | 11     | Not Null   |
| Output      | Integer   | 11     | Not Null   |
| Outcome     | Integer   | 11     | Not Null   |
| Grade       | Varchar   | 225    | Not Null   |
| status      | Varchar   | 225    | Not Null   |
| Total nilai | Integer   | 11     | Not Null   |

**Tabel 3.54** Tabel Data Klaster.

## **2. Tabel User**

Tabel User berisi pengguna Sistem informasi perguruan tinggi sehat baik itu admin ataupun user, dapat dilihat pada tabel 3.54.

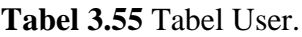

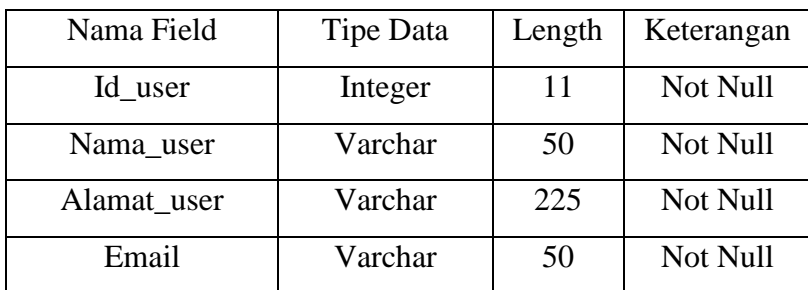

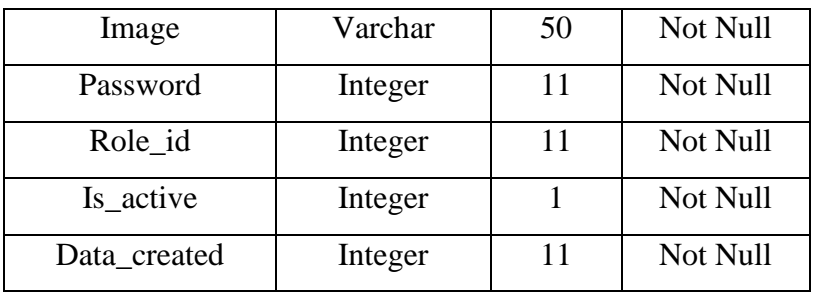

## **3. Tabel User Menu**

Berisi menu-menu yang nantinya akan terdapat pada sistem perguruan tinggi sehat, dapat dilihat pada tabel 3.55.

**Tabel 3.56** Tabel User Menu

| Nama Field | Tipe Data | Length | Keterangan |
|------------|-----------|--------|------------|
| Id menu    | integer   |        | Not Null   |
| Menu       | varchar   | 50     | Not Null   |

.

## **4. Tabel Submenu**

Berisi submenu yang nantinya akan terdapat pada sistem perguruan tinggi sehat, dapat dilihat pada tabel 3.56.

**Tabel 3.57** Tabel Submenu.

| Nama Field | Tipe Data | Length | Keterangan |
|------------|-----------|--------|------------|
| Id submenu | integer   | 11     | Not Null   |
| Submenu    | varchar   | 50     | Not Null   |
| Title      | varchar   | 50     | Not Null   |
| Url        | varchar   | 50     | Not Null   |
| Icon       | varchar   | 50     | Not Null   |
| Is_active  | integer   |        | Not Null   |

#### **5. Tabel User Role**

Berisi Role pengaksesan menu mana saja menu yang dapat diakses sebagai user atupun admin yang nantinya akan terdapat pada sistem perguruan tinggi sehat, dapat dilihat pada tabel 3.57.

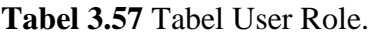

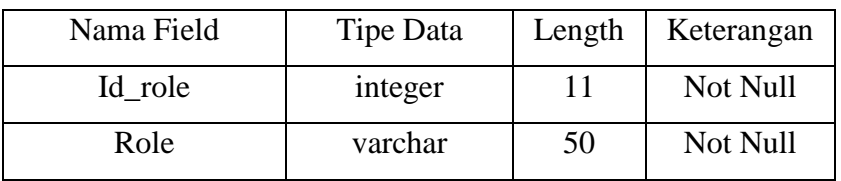

#### **6. Tabel User Acces Menu**

Berisi user acces menu merupakan tabel yang membantu admin dalam pengelolan user yang nantinya akan terdapat pada sistem perguruan tinggi sehat, dapat dilihat pada tabel 3.55.

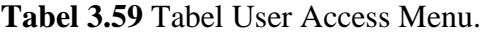

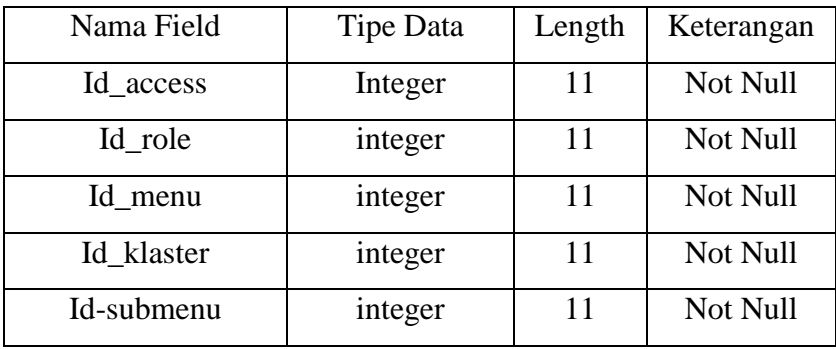

#### **3.3.2.6 Perancangan** *input /output* **Sistem**

Rancangan *input* dan *output* merupakan desain rancangan yang akan diimplementasikan ke dalam bahasa pemrograman. Rancangan *input* berperan sebagai masukan merupakan rancangan yang akan digunakan untuk memasukkan data ke dalam sistem. Sedangkan rancangan *output* berperan sebagai keluaran adalah rancangan yang akan digunakan untuk menampilkan data yang ada pada sistem.

1. Registrasi

Merupakan form untuk mendaftar atau membuat akun bagi pengguna yang belum memiliki akun. Form daftar berisi nama lengkap, email dan password yang wajib diisi sebelum mendaftar sebagai pengguna. Dapat dilihat pada Gambar 3.10.

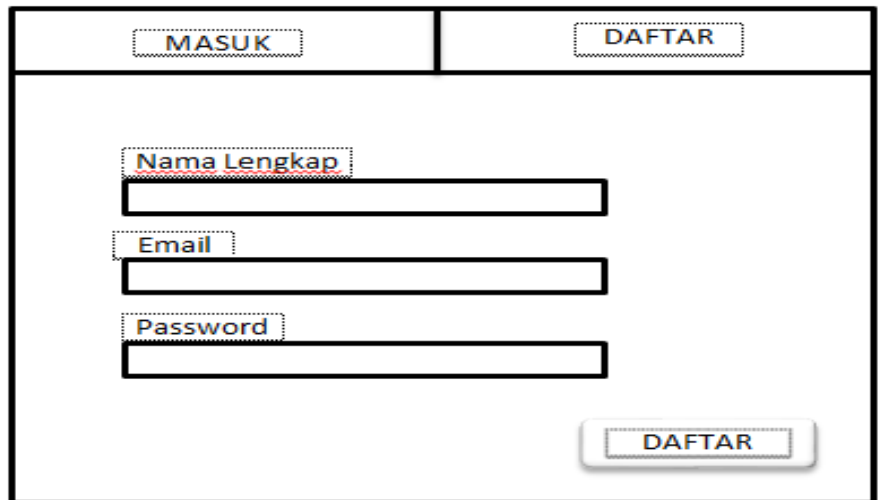

**Gambar 3.11. Form Registrasi**

2. Form Login

Merupakan tampilan login, pengguna harus memiliki akun agar dapat mengakses sistem perguruan tinggi sehat*.* Dapat dilihat pada Gambar 3.11.

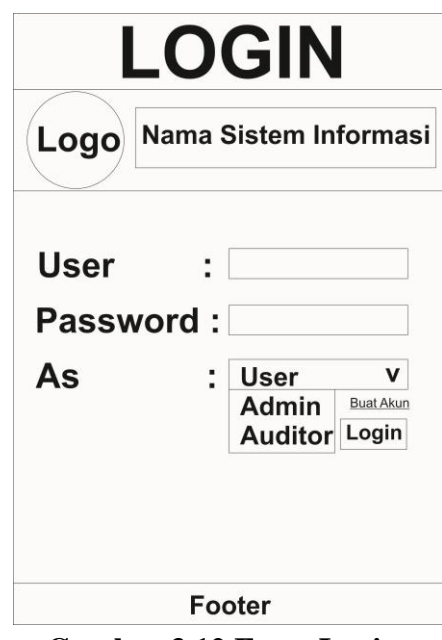

**Gambar 3.12 Form Login.**

3. Tampilan Utama/Dashboard

Merupakan halaman awal yang akan ditampilkan ketika pengguna mengakses sistem. Dapat dilihat pada gambar 3.12.

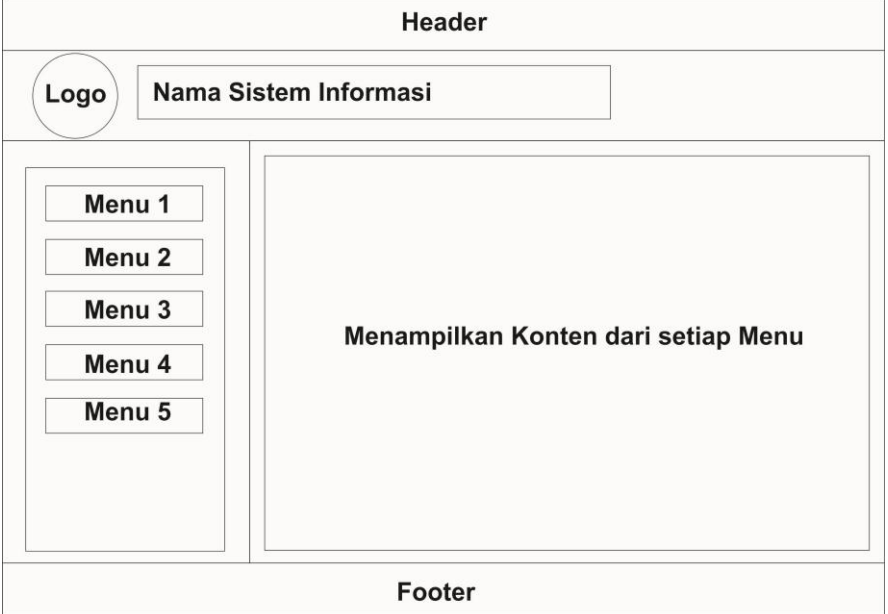

**Gambar 3.13 Tampilan Utama.**